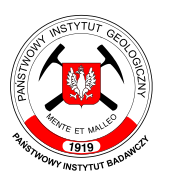

# Państwowy Instytut Geologiczny Państwowy Instytut Badawczy

ul. Rakowiecka 4, 00-975 Warszawa, tel. 22 45 92 000, fax 22 45 92 001, sekretariat@pgi.gov.pl Sąd Rejonowy dla m. st. Warszawy w Warszawie, XIII Wydział Gospodarczy KRS, Nr 0000122099; NIP PL 5250008040

www.pgi.gov.pl

państwowa służba geologiczna państwowa służba hydrogeologiczna

### **SPECYFIKACJA**

### **ISTOTNYCH WARUNKÓW ZAMÓWIENIA**

w postępowaniu o udzielenie zamówienia publicznego prowadzonym w trybie

### **PRZETARGU NIEOGRANICZONEGO**

na podstawie art. 39 ustawy z 29 stycznia 2004 r. - Prawo zamówień publicznych (tekst jedn. Dz. U. z 2013 r. poz. 907 z późn. zm.), o wartości szacunkowej zamówienia poniżej 207 000 EURO.

### **PRZEDMIOT ZAMÓWIENIA:**

Aktualizacja systemu desktop "Platforma MHP 2012", aplikacji desktop "Ujęcia wód podziemnych 2012" i aplikacji desktop "MHP Karto 2012", działających w środowisku GIS **wykorzystywanym przez Zamawiającego wraz z usługą wsparcia technicznego**

**Sygn. postępowania: EZ-240-109/2015**

#### ZATWIERDZAM:

 DATA: 15.10.2015 r. Zastępca Dyrektora Państwowego Instytutu Geologicznego Państwowego Instytutu Badawczego Prokurent

dr Lesław Skrzypczyk

Użyte w niniejszym dokumencie skróty i sformułowania oznaczają:

- 1. "ustawa Pzp" ustawę z 29 stycznia 2004 r. Prawo zamówień publicznych (tekst. jedn. Dz. U. z 2013 r. poz. 907 z późn. zm.);
- 2. "SIWZ" niniejszą Specyfikację Istotnych Warunków Zamówienia;
- 3. "Zamawiający" Państwowy Instytut Geologiczny Państwowy Instytut Badawczy;
- 4. "Wykonawca" zgodnie z definicją zawartą w art. 2 pkt 11) ustawy Pzp.
- 5. ,, GIS" System Informacji Geograficznej.

### **1. ZAMAWIAJĄCY**

**Państwowy Instytut Geologiczny – Państwowy Instytut Badawczy (PIG-PIB)**

**00-975 Warszawa** 

**ul. Rakowiecka 4**

**NIP: 525-000-80-40**

**REGON: 000332133**

### **2. TRYB UDZIELENIA ZAMÓWIENIA**

Postępowanie o udzielenie niniejszego zamówienia prowadzone jest w trybie przetargu nieograniczonego o szacunkowej wartości zamówienia poniżej 207 000 euro, zgodnie z przepisami ustawy z 29 stycznia 2004 r. – Prawo zamówień publicznych (tekst jedn. Dz. U. z 2013 r. poz. 907 z późn. zm.).

### **3. OPIS PRZEDMIOTU ZAMÓWIENIA**

Przedmiotem zamówienia jest aktualizacja systemu desktop "Platforma MHP 2012", aplikacji desktop "Ujęcia wód podziemnych 2012" i aplikacji desktop "MHP Karto 2012" działających w środowisku GIS wykorzystywanym przez Zamawiającego oraz wsparcie techniczne dla wykonanych prac.

- **3.1.** Szczegółowy zakres przedmiotu zamówienia został określony w:
	- załączniku nr 1 do SIWZ "Opis przedmiotu zamówienia" (dalej również "OPZ");
	- załączniku nr 1a do SIWZ Warunki gwarancji;
	- załączniku nr 2 do SIWZ "Istotne postanowienia umowy" (dalej również "IPU").
- **3.2.** Oznaczenie przedmiotu zamówienia wg Wspólnego Słownika Zamówień (CPV):

Kod i nazwa CPV:

72262000-9 Usługi rozbudowy oprogramowania

### **4. TERMIN WYKONANIA ZAMÓWIENIA**

Przedmiot niniejszego zamówienia, realizowany będzie od daty podpisania umowy do:

- 1) Aktualizacja systemu desktop "Platforma MHP 2012", aplikacji desktop "Ujęcia wód podziemnych 2012" i aplikacji desktop "MHP Karto 2012", działających w środowisku GIS wykorzystywanym przez Zamawiającego – do 31.12.2015 r.
- 2) Usługa wsparcia technicznego (konsultacje techniczno merytoryczne) do 31.12.2018 r. lub do wyczerpania maksymalnej liczby roboczo-godzin (tj. limitu 1760 rbg), w zależności od tego, które ze zdarzeń wystąpi wcześniej.

### **5. OFERTY CZĘŚCIOWE, WARIANTOWE**

- **5.1.** Zamawiający nie dopuszcza możliwości składania ofert częściowych.
- **5.2.** Zamawiający nie dopuszcza możliwości składania ofert wariantowych.

### **6. INFORMACJA O PRZEWIDYWANYCH ZAMÓWIENIACH UZUPEŁNIAJĄCYCH**

Zamawiający nie przewiduje możliwości udzielenia zamówień uzupełniających, o których mowa w art. 67 ust. 1 pkt 6 ustawy Pzp.

### **7. WARUNKI UDZIAŁU W POSTĘPOWANIU. BRAK PODSTAW DO WYKLUCZENIA WYKONAWCY**

- **7.1.** O udzielenie zamówienia mogą ubiegać się Wykonawcy, którzy spełniają warunki z art. 22 ust. 1 ustawy Pzp, dotyczące:
	- 7.1.1. posiadania uprawnień do wykonywania określonej działalności lub czynności, jeżeli przepisy prawa nakładają obowiązek ich posiadania;
	- 7.1.2. posiadania wiedzy i doświadczenia;
	- 7.1.3. dysponowania odpowiednim potencjałem technicznym oraz osobami zdolnymi do wykonania zamówienia;
	- 7.1.4. sytuacji ekonomicznej i finansowej.
- **7.2.** O udzielenie zamówienia mogą ubiegać się Wykonawcy, którzy spełniają warunek udziału w postępowaniu dotyczący braku podstaw do wykluczenia z postępowania o udzielenie zamówienia publicznego w okolicznościach, o których mowa w art. 24 ust. 1 ustawy Pzp.

### <span id="page-2-0"></span>**8. OPIS SPOSOBU DOKONYWANIA OCENY SPEŁNIANIA WARUNKÓW UDZIAŁU W POSTĘPOWANIU**

### **8.1. W zakresie posiadania wiedzy i doświadczenia**

Wykonawca wykaże, że w ciągu ostatnich trzech (3) lat przed upływem terminu składania ofert, a jeżeli okres prowadzenia działalności jest krótszy – w tym okresie, wykonał co najmniej 3 usługi, wśród których:

- 8.1.1. co najmniej dwie usługi, z których każda, polegała na zbudowaniu lub rozbudowie, wraz z wdrożeniem, systemu GIS, obejmującego przetwarzanie danych geośrodowiskowych oraz zarządzanie użytkownikami i klasami obiektów o wartości nie mniejszej niż 200 000 zł brutto każda;
- 8.1.2. co najmniej jedną usługę, która obejmowała prace polegające na zbudowaniu lub rozbudowie w systemie GIS, wraz z wdrożeniem, funkcjonalności umożliwiających wykonanie predefiniowanych wydruków kartograficznych map tematycznych w jednej ze skal: 1:25 000 lub 1:50 000 lub 1:100 000, i obejmujących: treść mapy, automatycznie generowane marginalia (co najmniej: tytuł, legendę, skalę wraz z podziałką, opis współrzędnych), z możliwością przeglądu wygenerowanej kompozycji oraz z możliwością manualnego wprowadzenia zmian w treści mapy i marginaliach przed ostatecznym wydrukiem w jednej ze skal: 1:25 000 lub 1:50 000 lub 1:100 000.

### **Uwaga:**

Zamawiający dopuszcza możliwość łączenia maksymalnie 2 usług, o których mowa w pkt. 8.1.1. i 8.1.2. które mogą być wykonane w ramach jednej lub odrębnych umów.

Wykonawca musi wpisać w Wykazie wykonanych usług wartość brutto całego zamówienia (umowy) oraz wartość brutto części zamówienia odpowiadającej rodzajowo wymienionym wyżej usługom.

W przypadku, gdy wartość zamówienia została wyrażona w walucie innej niż PLN, wykonawca zobowiązany jest do jej przeliczenia na PLN przyjmując jako podstawę średni kurs danej waluty opublikowany przez NBP (wg tabeli A kursów średnich walut obcych) w dniu publikacji niniejszego ogłoszenia o zamówieniu w Biuletynie Zamówień Publicznych.

W przypadku, gdy przedmiotem zamówienia są świadczenia okresowe i ciągłe, Zamawiający dopuszcza nie tylko zamówienia wykonane (tj. zakończone) ale również wykonywane. W takim przypadku część zamówienia już faktycznie wykonana musi wypełniać wymogi określone przez Zamawiającego w warunku.

### **8.2. W celu potwierdzenia spełnienia warunku dotyczącego dysponowania osobami zdolnymi do wykonania zamówienia Wykonawca musi dysponować:**

- 8.2.1. Co najmniej 1 (jedna) osoba pełniąca funkcję kierownika projektu posiadająca kwalifikacje i doświadczenie zawodowe potwierdzone udziałem jako Kierownik Projektu posiadający aktualny certyfikat Prince2 Practictioner lub równoważny, w realizacji co najmniej dwóch projektów, których zakres obejmował zbudowanie lub rozbudowanie wraz z wdrożeniem systemu GIS obejmującego przetwarzanie danych geośrodowiskowych oraz zarządzanie użytkownikami i klasami obiektów, przy czym wartość przynajmniej jednego projektu była nie mniejsza niż 200 000 zł brutto;
- 8.2.2. Co najmniej 1 (jeden) specjalista w zakresie projektowania i wdrażania systemów GIS posiadający kwalifikacje i doświadczenie zawodowe potwierdzone udziałem, jako Projektant, w realizacji co najmniej dwóch projektów, których zakres obejmował zbudowanie lub rozbudowanie wraz z wdrożeniem systemu GIS obejmującego przetwarzanie danych geośrodowiskowych oraz zarządzanie użytkownikami i klasami obiektów, przy czym wartość przynajmniej jednego projektu była nie mniejsza niż 200 000 zł brutto.
	- 8.2.3. Co najmniej 1 (jeden) specjalista w zakresie analizy wymagań dla systemów GIS przetwarzających dane geośrodowiskowe, posiadający kwalifikacje i doświadczenie zawodowe potwierdzone udziałem jako Analityk, w realizacji co najmniej dwóch projektów:
		- a) jednego projektu, którego zakres obejmował zbudowanie lub rozbudowanie wraz z wdrożeniem systemu GIS obejmującego przetwarzanie danych geośrodowiskowych oraz zarządzanie użytkownikami i klasami obiektów;
		- b) jednego projektu, którego zakres obejmowała prace polegające na zbudowaniu lub rozbudowie w systemie GIS, wraz z wdrożeniem, funkcjonalności umożliwiających wykonanie predefiniowanych wydruków kartograficznych map tematycznych w jednej ze skal: 1:25 000 lub 1:50 000 lub 1:100 000 , i obejmujących: treść mapy, automatycznie generowane marginalia (co najmniej: tytuł, legendę, skalę wraz z podziałką, opis współrzędnych), z możliwością przeglądu wygenerowanej kompozycji oraz z możliwością manualnego wprowadzenia zmian w treści mapy i marginaliach

przed ostatecznym wydrukiem w jednej ze skal: 1:25 000 lub 1:50 000 lub 1:100 000.

- 8.2.4. Co najmniej 1 (jeden) specjalista w zakresie wdrażania systemów GIS, posiadający kwalifikacje i doświadczenie zawodowe potwierdzone udziałem jako Wdrożeniowiec, w realizacji co najmniej dwóch projektów:
	- a) jednego projektu, którego zakres obejmował zbudowanie lub rozbudowanie wraz z wdrożeniem systemu GIS obejmującego przetwarzanie danych geośrodowiskowych oraz zarządzanie użytkownikami i klasami obiektów;
		- b) jednego projektu, którego zakres obejmowała prace polegające na zbudowaniu lub rozbudowie w systemie GIS, wraz z wdrożeniem, funkcjonalności umożliwiających wykonanie predefiniowanych wydruków kartograficznych map tematycznych w jednej ze skal: 1:25 000 lub 1:50 000 lub 1:100 000 , i obejmujących: treść mapy, automatycznie generowane marginalia (co najmniej: tytuł, legendę, skalę wraz z podziałką, opis współrzędnych), z możliwością przeglądu wygenerowanej kompozycji oraz z możliwością manualnego wprowadzenia zmian w treści mapy i marginaliach przed ostatecznym wydrukiem w jednej ze skal: 1:25 000 lub 1:50 000 lub 1:100 000..
- 8.2.5. Co najmniej 2 programistów posiadających kwalifikacje i doświadczenie zawodowe w programowaniu przy użyciu języków C#, .NET, ASP.NET potwierdzone udziałem, w roli Programisty, w realizacji co najmniej dwóch projektów:
	- a) jednego projektu, którego zakres obejmował zbudowanie lub rozbudowanie wraz z wdrożeniem systemu GIS obejmującego przetwarzanie danych geośrodowiskowych oraz zarządzanie użytkownikami i klasami obiektów;
	- b) jednego projektu, którego zakres obejmowała prace polegające na zbudowaniu lub rozbudowie w systemie GIS, wraz z wdrożeniem, funkcjonalności umożliwiających wykonanie predefiniowanych wydruków kartograficznych map tematycznych w jednej ze skal: 1:25 000 lub 1:50 000 lub 1:100 000 , i obejmujących: treść mapy, automatycznie generowane marginalia (co najmniej: tytuł, legendę, skalę wraz z podziałką, opis współrzędnych), z możliwością przeglądu wygenerowanej kompozycji oraz z możliwością manualnego wprowadzenia zmian w treści mapy i marginaliach przed ostatecznym wydrukiem w jednej ze skal: 1:25 000 lub 1:50 000 lub 1:100 000.
- 8.2.6. Co najmniej 1 (jeden) specjalista posiadający wyższe wykształcenie kartograficzne oraz posiadający uprawnienia zawodowe do wykonywania samodzielnych funkcji w dziedzinie geodezji i kartografii w zakresie 6 (redakcja map) i doświadczenie zawodowe potwierdzone udziałem, w realizacji co najmniej jednego projektu GIS, którego jednym z efektów końcowych była funkcjonalność, umożliwiająca wykonanie predefiniowanych wydruków kartograficznych map tematycznych w jednej ze skal: 1:25 000 lub 1:50 000 lub 1:100 000 , i obejmująca: treść mapy, automatycznie generowane marginalia (co najmniej: tytuł, legendę, skalę wraz z podziałką, opis współrzędnych), z możliwością przeglądu wygenerowanej kompozycji oraz z możliwością manualnego wprowadzenia zmian w treści mapy i marginaliach przed ostatecznym wydrukiem w jednej ze skal: 1:25 000 lub 1:50 000 lub 1:100 000.

Każda z osób może pełnić w zespole tylko jedną funkcję.

- *8.3 Zgodnie z art. 26 ust. 2b ustawy Pzp, Wykonawca może polegać na wiedzy i doświadczeniu, potencjale technicznym, osobach zdolnych do wykonania zamówienia, zdolnościach finansowych lub ekonomicznych innych podmiotów niezależnie od charakteru prawnego łączących go z nimi stosunków. Wykonawca w takiej sytuacji zobowiązany jest udowodnić Zamawiającemu, iż będzie dysponował zasobami niezbędnymi do realizacji zamówienia, w szczególności przedstawiając w tym celu pisemne zobowiązanie tych podmiotów do oddania mu do dyspozycji niezbędnych zasobów na potrzeby wykonania zamówienia..*
- *8.4 Zgodnie z art. 26 ust. 2e ustawy Pzp podmiot, który zobowiązał się do udostępnienia zasobów zgodnie z art. 26 ust. 2b, odpowiada solidarnie z wykonawcą za szkodę Zamawiającego powstałą wskutek nieudostępnienia tych zasobów, chyba, że za nieudostępnienie zasobów nie ponosi winy.*

### **9. ZASADY DOKONYWANIA OCENY SPEŁNIANIA WARUNKÓW UDZIAŁU W POSTĘPOWANIU**

- **9.1.** Spełnianie warunków opisanych w pkt. 7 i [8](#page-2-0) SIWZ należy potwierdzić poprzez złożenie oświadczeń oraz dokumentów, o których mowa w pkt. [10](#page-5-0) SIWZ.
- **9.2.** Ocena spełniania skonkretyzowanych przez Zamawiającego warunków udziału w postępowaniu zostanie dokonana wg formuły spełnia – nie spełnia.
- **9.3.** Z treści załączonych do oferty dokumentów musi wynikać jednoznacznie, iż Wykonawca wykazał spełnianie warunków udziału w postępowaniu.
- **9.4.** Nie wykazanie spełniania chociażby jednego warunku, skutkować będzie wykluczeniem Wykonawcy z postępowania.

#### <span id="page-5-0"></span>**10. DOKUMENTY SKŁADANE W CELU WYKAZANIA SPEŁNIANIA WARUNKÓW UDZIAŁU W POSTĘPOWANIU ORAZ BRAKU PODSTAW DO WYKLUCZENIA**

- <span id="page-5-1"></span>**10.1.** W celu oceny spełniania przez Wykonawcę warunków, o których mowa w art. 22 ust. 1 ustawy Pzp, których opis sposobu oceny spełniania został dokonany w pkt. [8](#page-2-0) SIWZ, Zamawiający żąda następujących oświadczeń i dokumentów:
	- 10.1.1. Oświadczenia o spełnianiu warunków udziału w postępowaniu, o których mowa w art. 22 ust. 1 ustawy Pzp - na formularzu zgodnym z treścią załącznika nr 4 do SIWZ.
	- 10.1.2. Wykaz osób, które będą uczestniczyć w wykonywaniu zamówienia, w szczególności odpowiedzialnych za świadczenie usług wraz z informacjami na temat ich kwalifikacji zawodowych, doświadczenia niezbędnych do wykonania zamówienia, oraz informacją o podstawie do dysponowania tymi osobami – na formularzu zgodnym z treścią załącznika nr 7 do SIWZ ("Wykaz osób").
	- 10.1.3. Wykazu wykonanych, a w przypadku świadczeń okresowych lub ciągłych również wykonywanych, głównych usług, w okresie ostatnich trzech lat przed upływem terminu składania ofert, a jeżeli okres prowadzenia działalności jest krótszy – w tym okresie, z podaniem ich przedmiotu, dat wykonania i podmiotów, na rzecz których usługi zostały wykonane, oraz załączeniem dowodów, czy zostały wykonane lub są wykonywane należycie – na formularzu zgodnym z treścią załącznika nr 6 do SIWZ ( wykaz "Doświadczenie").

Dowodami, o których wyżej mowa, są:

• poświadczenie, z tym że w odniesieniu do nadal wykonywanych usług okresowych lub ciągłych poświadczenie powinno być wydane nie wcześniej niż na 3 miesiące przed upływem terminu składania ofert;

• oświadczenie wykonawcy – jeżeli z uzasadnionych przyczyn o obiektywnym charakterze wykonawca nie jest w stanie uzyskać poświadczenia, o którym wyżej mowa.

W przypadku gdy Zamawiający jest podmiotem, na rzecz którego usługi wskazane w wykazie wykonanych usług zostały wcześniej wykonane, wykonawca nie ma obowiązku przedkładania dowodów.

- <span id="page-6-0"></span>**10.2.** W celu wykazania braku podstaw do wykluczenia Wykonawcy z postępowania o udzielenie zamówienia w okolicznościach, o których mowa w art. 24 ust. 1 ustawy Pzp, Zamawiający żąda następujących dokumentów:
	- 10.2.1. Oświadczenia o braku postaw do wykluczenia z postępowania o udzielenie zamówienia w okolicznościach, o których mowa w art. 24 ust. 1 ustawy Pzp - na formularzu zgodnym z treścią załącznika nr 5 do SIWZ.

**UWAGA:** *W przypadku Wykonawców wspólnie ubiegających się o udzielenie zamówienia dokument składa każdy z Wykonawców występujących wspólnie.*

10.2.2. Aktualnego odpisu z właściwego rejestru lub z centralnej ewidencji i informacji o działalności gospodarczej, jeżeli odrębne przepisy wymagają wpisu do rejestru lub ewidencji, w celu wykazania braku podstaw do wykluczenia w oparciu o art. 24 ust. 1 pkt 2 ustawy, wystawionego nie wcześniej niż 6 miesięcy przed upływem terminu składania ofert.

> **UWAGA:** *W przypadku Wykonawców wspólnie ubiegających się o udzielenie zamówieniadokument składa każdy z Wykonawców występujących wspólnie.*

### **11. DODATKOWE DOKUMENTY/PEŁNOMOCNICTWO**

- **11.1.** Do oferty należy załączyć dokument/-y określające zasady reprezentacji oraz osoby uprawnione do reprezentacji Wykonawcy.
- **11.2.** W przypadku, gdy Wykonawcę reprezentuje pełnomocnik, do oferty należy dołączyć pełnomocnictwo, z którego wynika zakres umocowania, podpisane przez osoby uprawnione do reprezentowania Wykonawcy. Pełnomocnictwo musi być złożone w oryginale albo w kopii poświadczonej notarialnie.
- **11.3.** Wykonawca zgodnie z art. 26 ust. 2d ustawy ma obowiązek złożyć oświadczenie zawierające listę podmiotów należących do tej samej grupy kapitałowej, o której mowa w art. 24 ust.2 pkt 5 ustawy Prawo zamówień publicznych, albo informację o tym, że Wykonawca nie należy do grupy kapitałowej. Wzór oświadczenia stanowi załącznik nr 7 do SIWZ.

### <span id="page-6-1"></span>**12. OŚWIADCZENIA I DOKUMENTY, JAKIE MAJĄ DOSTARCZYĆ WYKONAWCY MAJĄCY SIEDZIBĘ LUB MIEJSCE ZAMIESZKANIA POZA TERYTORIUM RZECZPOSPOLITEJ POLSKIEJ W CELU POTWIERDZENIA SPEŁNIANIA WARUNKÓW UDZIAŁU W POSTĘPOWANIU (wymagania dla wykonawców zagranicznych)**

- **12.1.** Wykonawcy mający siedzibę lub miejsce zamieszkania poza terytorium Rzeczpospolitej Polskiej składają dokumenty wymienione w pkt. [10](#page-5-0) SIWZ z zastrzeżeniem, że zamiast dokumentów, o których mowa w pkt. [10.2](#page-6-0) SIWZ:
	- 12.1.1. w pkt. 10.2.2. SIWZ składa dokument lub dokumenty, wystawione w kraju, w którym ma siedzibę lub miejsce zamieszkania, potwierdzające odpowiednio, że:
	- 12.1.1.1. nie otwarto jego likwidacji ani nie ogłoszono upadłości.
- **12.2.** Dokumenty, o których mowa w pkt. 12.1.1., powinny być wystawione nie wcześniej niż 6 miesięcy przed upływem terminu składania ofert.
- **12.3.** Jeżeli w kraju miejsca zamieszkania osoby lub w kraju, w którym wykonawca ma siedzibę lub miejsce zamieszkania, nie wydaje się dokumentów, o których mowa w pkt. 12.1.1, zastępuje się je dokumentem zawierającym oświadczenie, w którym określa się także osoby

uprawnione do reprezentacji wykonawcy, złożone przed właściwym organem sądowym, administracyjnym albo organem samorządu zawodowego lub gospodarczego odpowiednio kraju miejsca zamieszkania osoby lub kraju, w którym wykonawca ma siedzibę lub miejsce zamieszkania, lub przed notariuszem. Postanowienia pkt. 12.2 SIWZ stosuje się odpowiednio.

#### **13. WYMAGANIA DOTYCZĄCE DOKUMENTÓW SKŁADANYCH PRZEZ WYKONAWCÓW**

- **13.1.** Wymagania dotyczące dokumentów składanych przez Wykonawców reguluje m.in. *rozporządzenie Prezesa Rady Ministrów z 19 lutego 2013 r. w sprawie rodzajów dokumentów, jakich może żądać zamawiający od wykonawcy oraz form, w jakich te dokumenty mogą być składane* (Dz. U. z 2013 r., poz. 231).
- **13.2.** Oświadczenia, o których mowa w pkt. [10.1.1](#page-5-1) oraz 11.3 SIWZ należy przedstawić w oryginale, pozostałe dokumenty, o których mowa w pkt. [10](#page-5-0) SIWZ oraz pkt. [12](#page-6-1) SIWZ mogą być złożone w oryginale lub kopii poświadczonej i opatrzonej klauzulą "za zgodność z oryginałem" przez Wykonawcę, z zastrzeżeniem pkt.[13.3](#page-7-0) SIWZ. Dokument wielostronicowy przedłożony w formie kopii winien być potwierdzony za zgodność z oryginałem na każdej zapisanej (ponumerowanej) stronie.
- <span id="page-7-0"></span>**13.3.** Zgodnie z § 7 ust. 2 *rozporządzenia Prezesa Rady Ministrów z 19 lutego 2013 r. w sprawie rodzajów dokumentów, jakich może żądać zamawiający od wykonawcy oraz form, w jakich te dokumenty mogą być składane* (Dz.U. 2013, poz. 231), w przypadku wykonawców wspólnie ubiegających się o udzielenie zamówienia oraz w przypadku innych podmiotów, na zasobach których wykonawca polega na zasadach określonych w art. 26 ust. 2b ustawy, kopie dokumentów dotyczących odpowiednio wykonawcy lub tych podmiotów są poświadczane za zgodność z oryginałem odpowiednio przez wykonawcę lub te podmioty.
- **13.4.** Pełnomocnictwo musi być złożone w oryginale albo w kopii poświadczonej notarialnie.
- **13.5.** Pisemne zobowiązanie innego podmiotu do oddania Wykonawcy do dyspozycji niezbędnych zasobów na okres korzystania z nich przy wykonywaniu zamówienia, o którym mowa w art. 26 ust. 2b ustawy Pzp, musi być złożone w oryginale.
- **13.6.** Złożenie dokumentu w niewłaściwej formie (np. niepoświadczonej przez Wykonawcę za zgodność z oryginałem odpisy lub kopie) traktowane będzie jak jego brak.
- **13.7.** Postępowanie o udzielenie zamówienia prowadzi się w języku polskim. Dokumenty, oświadczenia oraz pełnomocnictwa sporządzone w języku obcym są składane wraz z tłumaczeniem na język polski.

### **14. OFERTA SKŁADANA PRZEZ WYKONAWCÓW WSPÓLNIE UBIEGAJĄCYCH SIĘ O UDZIELENIE ZAMÓWIENIA**

- **14.1.** Wykonawcy ubiegający się wspólnie o udzielenie zamówienia ustanawiają pełnomocnika do reprezentowania ich w postępowaniu, albo reprezentowania ich w postępowaniu i zawarcia umowy w sprawie zamówienia publicznego. Pełnomocnictwo należy dołączyć do oferty. Pełnomocnictwo musi być złożone w oryginale albo w kopii poświadczonej notarialnie.
- **14.2.** W przypadku wyboru przez Zamawiającego oferty złożonej przez Wykonawców ubiegających się wspólnie o udzielenie zamówienia, mogą oni zostać zobowiązani, najpóźniej przed podpisaniem umowy w sprawie niniejszego zamówienia publicznego, do przedłożenia umowy regulującej ich współpracę.
- **14.3.** Wykonawcy ubiegający się wspólnie o udzielenie zamówienia ponoszą solidarnie odpowiedzialność prawną za realizację zamówienia. Problematykę zobowiązań solidarnych regulują przepisy kodeksu cywilnego.
- **14.4.** Każdy z Wykonawców wspólnie ubiegających się o udzielenie zamówienia zobowiązany jest samodzielnie wykazać spełnianie warunku braku podstaw do wykluczenia z postępowania o udzielenie zamówienia w okolicznościach, o których mowa w art. 24 ust. 1 oraz 24 ust. 2 ustawy Pzp. Pozostałe warunki udziału w postępowaniu, określone w pkt.

[8](#page-2-0) SIWZ, Wykonawcy wspólnie ubiegający się o udzielenie zamówienia muszą spełniać łącznie.

- **14.5.** Oferta składana przez Wykonawców występujących wspólnie musi zostać utworzona z dokumentów wymienionych w pkt. [10](#page-5-0) SIWZ (w razie konieczności – także w pkt. [12](#page-6-1) SIWZ) z zastrzeżeniem, iż dokumenty wymienione w pkt. [10.2](#page-6-0) SIWZ (i odpowiednio w pkt. [12](#page-6-1) SIWZ), składane są przez każdego z wykonawców osobno.
- **14.6.** Oferta Wykonawców występujących wspólnie musi być podpisana i oznaczona w taki sposób, by prawnie zobowiązywała wszystkie podmioty wspólnie ubiegające się o udzielenie zamówienia.
- **14.7.** Oferta składana przez Wykonawców występujących wspólnie musi zostać przygotowana zgodnie z pkt. 14.1-6 oraz pkt. 21 SIWZ.

#### **15. PODWYKONAWCY**

- **15.1.** Zamawiający żąda wskazania przez Wykonawcę w ofercie części zamówienia, której wykonanie powierzy podwykonawcom.
- **15.2.** Informacje o powierzeniu realizacji części zamówienia podwykonawcy należy podać w formularzu "Oferta" (załącznik nr 3 do SIWZ).

### **16. INFORMACJE O SPOSOBIE POROZUMIEWANIA SIĘ ZAMAWIAJĄCEGO Z WYKONAWCAMI**

- **16.1.** Oświadczenia, wnioski, zawiadomienia oraz wszelkie informacje Zamawiający i Wykonawcy przekazują pisemnie, faksem lub drogą elektroniczną, z zastrzeżeniem pkt. [16.2](#page-8-0) SIWZ.
- <span id="page-8-0"></span>**16.2.** Forma pisemna zastrzeżona jest dla złożenia oferty wraz z załącznikami, w tym dokumentów składanych w celu wykazania spełniania warunków udziału w postępowaniu, a także zmiany lub wycofania oferty.
- **16.3.** Jeżeli Zamawiający lub Wykonawca przekazują dokumenty lub informacje faksem lub drogą elektroniczną, każda ze stron na żądanie drugiej niezwłocznie potwierdza fakt ich otrzymania.

#### **17. OSOBY UPRAWNIONE DO POROZUMIEWANIA SIĘ Z WYKONAWCAMI**

Robert Śledzik (Dział Zamówień Publicznych)

tel. + 48 22 459 21 50

fax +48 22 459 20 23

lub e- mail: [robert.sledzik@pgi.gov.pl](mailto:robert.sledzik@pgi.gov.pl)

### **18. TRYB UDZIELANIA WYJAŚNIEŃ DOTYCZĄCYCH TREŚCI SPECYFIKACJI ISTOTNYCH WARUNKÓW ZAMÓWIENIA**

**18.1.** Wykonawca może zwracać się do Zamawiającego o wyjaśnienia treści SIWZ, kierując swoje zapytania pisemnie, faksem lub drogą elektroniczną na adres:

Państwowy Instytut Geologiczny – Państwowy Instytut Badawczy (PIG-PIB)

ul. Rakowiecka 4, 00-975 Warszawa

nr faksu:  $+ 48224592023$ , e-mail: robert.sledzik@pgi.gov.pl

**18.2.** Zgodnie z art. 38 ust. 1 ustawy Pzp Zamawiający jest obowiązany udzielić wyjaśnień niezwłocznie, jednak nie później niż na 2 dni przed upływem terminu składania ofert, pod warunkiem, że wniosek o wyjaśnienie treści SIWZ wpłynął do Zamawiającego nie później niż do końca dnia, w którym upływa połowa wyznaczonego terminu składania ofert. Zamawiający przekaże treść zapytań wraz z wyjaśnieniami wszystkim Wykonawcom, którym przekazano SIWZ, bez ujawniania źródła zapytania oraz zamieści na stronie internetowej na której udostępniono SIWZ.

**18.3.** W uzasadnionych przypadkach Zamawiający może w każdym czasie, przed upływem terminu składania ofert, zmienić treść SIWZ. Dokonane w ten sposób zmiany Zamawiający przekaże niezwłocznie wszystkim Wykonawcom, którym przekazano SIWZ oraz zamieści na stronie internetowej na której zamieszczono SIWZ.

### **19. WYMAGANIA DOTYCZĄCE WADIUM**

Zamawiający nie wymaga wniesienia wadium.

#### **20. TERMIN ZWIĄZANIA OFERTĄ**

- **20.1.** Termin związania ofertą wynosi 30 dni. Bieg terminu rozpoczyna się wraz z upływem terminu składania ofert.
- **20.2.** Zgodnie z art. 85 ust. 2 ustawy Pzp, Wykonawca samodzielnie lub na wniosek Zamawiającego może przedłużyć termin związania ofertą, z tym że Zamawiający może tylko raz, co najmniej na 3 dni przed upływem terminu związania ofertą, zwrócić się do wykonawców o wyrażenie zgody na przedłużenie tego terminu o oznaczony okres, nie dłuższy jednak niż 60 dni.

#### **21. OPIS SPOBU PRZYGOTOWANIA OFERTY**

- **21.1.** Ofertę należy złożyć w formie pisemnej pod rygorem nieważności.
- **21.2.**Oferta musi zawierać co najmniej:
	- 21.2.1. wypełniony formularz "Oferta", który stanowi załącznik nr 3 do SIWZ;
	- 21.2.2. wypełniony "Formularz cenowy", który stanowi załącznik nr 3a do SIWZ;
	- 21.2.3. oświadczenia i dokumenty, o których mowa w pkt. [10](#page-5-0) i 11.3 SIWZ (w razie konieczności – także w pkt. [12](#page-6-1) SIWZ);
	- 21.2.4. dokument pełnomocnictwa (jeśli dotyczy).
- **21.3.**Oferta powinna być podpisana przez osobę uprawnioną do reprezentowania Wykonawcy, zgodnie z formą reprezentacji Wykonawcy określoną w rejestrze lub innym dokumencie, właściwym dla danej formy organizacyjnej Wykonawcy albo przez odpowiednio umocowanego przedstawiciela Wykonawcy.
- **21.4.**Ofertę należy sporządzić zgodnie z treścią SIWZ oraz treścią zawartą w formularzach stanowiących załączniki do SIWZ.
- **21.5.**Wykonawca może złożyć ofertę na własnych formularzach, jednakże ich treść musi być zgodna z treścią formularzy załączonych do SIWZ.
- **21.6.**Oferta musi być napisana w języku polskim, pismem czytelnym.
- **21.7.**Wszystkie zapisane strony oferty, za wyjątkiem oryginału dokumentu, który nie jest wystawiony przez Wykonawcę, a stanowi część składową oferty, powinny być opatrzone podpisem wraz z pieczątką osoby lub osób uprawnionych do występowania w obrocie prawnym w imieniu Wykonawcy, bądź przez upoważnionego przedstawiciela Wykonawcy (w tym przypadku upoważnienie do podpisywania dokumentów musi być dołączone do oferty).
- **21.8.**Wszystkie strony oferty muszą być spięte w sposób uniemożliwiający dekompletację oferty, ponumerowane kolejnymi numerami. Dopuszcza się własną numerację dokumentów ofertowych pod warunkiem zachowania ciągłości numeracji stron.
- **21.9.**Wszelkie poprawki lub zmiany w tekście oferty powinny być naniesione czytelnie oraz opatrzone podpisem wraz z pieczątką osoby uprawnionej i dodatkowo opatrzone datą dokonania poprawki.
- **21.10.** Złożenie oferty zawierającej rozwiązania alternatywne spowoduje odrzucenie oferty.
- **21.11.** Każdy Wykonawca może złożyć w niniejszym postępowaniu tylko jedną ofertę. Za równoznaczne ze złożeniem więcej niż jednej oferty przez tego samego Wykonawcę zostanie uznana sytuacja, w której ten sam podmiot występuje w dwóch lub więcej ofertach składanych wspólnie lub jest samodzielnym Wykonawcą, a jednocześnie jest uczestnikiem oferty wspólnej.
- **21.12.** Zastrzeżeniu podlegają tylko te dokumenty wchodzące w skład oferty, które zawierają tajemnicę przedsiębiorstwa w rozumieniu art. 11 ust. 4 ustawy z dnia 16 kwietnia 1993r. o zwalczaniu nieuczciwej konkurencji (tj. Dz. U. z 2003 r. Nr 153, poz. 1503 z późn. zm.). Wykonawca musi w sposób nie budzący wątpliwości zastrzec nie później niż w terminie składania ofert, które informacje stanowiące tajemnicę przedsiębiorstwa nie mogą być udostępniane oraz wykazać, że zastrzeżone informacje stanowią tajemnicę przedsiębiorstwa.
- **21.13.** Informacje te powinny być umieszczone w osobnym wewnętrznym opakowaniu, trwale ze sobą połączone i ponumerowane oraz oznaczone klauzulą: "NIE UDOSTĘPNIAĆ – INFORMACJE – STANOWIĄ – TAJEMNICĘ – PRZEDSIĘBIORSTWA – W PRZEDSIEBIORSTWA ROZUMIENIU ART. 11 UST. 4 USTAWY O ZWALCZANIU NIEUCZCIWEJ KONKURENCJI".

Wykonawca nie może zastrzec informacji, o których mowa w art. 86 ust 4 ustawy.

### **22. ZALECENIA DOTYCZĄCE OPAKOWANIA I OZNAKOWANIA OFERT**

- **22.1.** Oferty składane są w jednym egzemplarzu, w nieprzejrzystej i zamkniętej kopercie lub opakowaniu.
- **22.2.** Koperta powinna być zaadresowana na adres:

### **Państwowy Instytut Geologiczny – Państwowy Instytut Badawczy (PIG-PIB)**

#### **ul. Rakowiecka 4, 00-975 Warszawa**

oraz powinna być opisana następująco:

Oferta na: **Aktualizację systemu desktop "Platforma MHP 2012", aplikacji desktop**  "Ujęcia wód podziemnych 2012" i aplikacji desktop "MHP Karto 2012", **działających w środowisku GIS wykorzystywanym przez Zamawiającego wraz z usługą wsparcia technicznego (Sygn. Postępowania: EZ-240-109/2015).**

**Nie otwierać przed godziną 10:00 23.10.2015 roku.**

**22.3.** Konsekwencje złożenia oferty niezgodnie z w/w opisem ponosi Wykonawca.

#### **23. TERMIN I MIEJSCE SKŁADANIA OFERT**

**23.1.** Oferty należy składać na adres:

#### **Państwowy Instytut Geologiczny – Państwowy Instytut Badawczy (PIG-PIB)**

#### **ul. Rakowiecka 4, 00-975 Warszawa**

Kancelaria Ogólna (parter budynku, pok. 15)

#### <span id="page-10-0"></span>**23.2. Termin składania ofert upływa 23.10.2015 r. o godz. 10:00**

- **23.3.** Oferty nadesłane pocztą będą zakwalifikowane do postępowania przetargowego pod warunkiem ich dostarczenia przez pocztę do terminu określonego w pkt. [23.2](#page-10-0) SIWZ. Decyduje data i godzina wpływu do Kancelarii Ogólnej PIG-PIB.
- **23.4.** Zamawiający niezwłocznie zawiadamia Wykonawcę o złożeniu oferty po terminie oraz zwraca ofertę po upływie terminu przewidzianego na wniesienie odwołania.

#### **24. OTWARCIE OFERT**

**24.1.**Otwarcie złożonych ofert nastąpi w dniu **23.10.2015 r. o godz. 10:15**, w siedzibie Zamawiającego w bud A, pok. nr 220.

- **24.2.** Otwarcie ofert jest jawne.
- <span id="page-11-0"></span>**24.3.** Bezpośrednio przed otwarciem ofert Zamawiający poda kwotę, jaką zamierza przeznaczyć na sfinansowanie zamówienia.
- <span id="page-11-1"></span>**24.4.** Po otwarciu każdej z ofert, do wiadomości zebranym, zostaną podane dane zgodnie z art. 86 ust. 4 ustawy Pzp.
- **24.5.** Zamawiający na wniosek Wykonawcy nieobecnego na otwarciu ofert przekaże informacje, o których mowa w pkt. [24.3](#page-11-0) i [24.4](#page-11-1) SIWZ.

### **25. ZMIANA I WYCOFANIE OFERTY**

**25.1.** Wykonawca przed upływem terminu do składania ofert ma prawo:

- 25.1.1. wycofać ofertę poprzez złożenie pisemnego powiadomienia z napisem na kopercie "WYCOFANIE";
- 25.1.2. zmienić ofertę powiadomienie o wprowadzeniu zmian musi być złożone wg takich samych zasad jak składana oferta, odpowiednio oznakowane z dopiskiem "ZMIANA".

#### **26. OPIS SPOSOBU OBLICZANIA CENY OFERTY**

- **26.1.**Wykonawca określi wszystkie ceny zgodnie z Formularzem cenowym Załącznik nr 3a do SIWZ.
- **26.2.**Wyliczoną cenę z Formularza cenowego Wykonawca przeniesie do Formularza ,,Oferta'' Załącznik nr 3 do SIWZ.
- **26.3.**Cena w formularzu "Oferta" musi obejmować wszystkie koszty związane z realizacją przedmiotu zamówienia.
- **26.4.**Wszystkie ceny określone przez Wykonawcę w Formularzu cenowym zostaną ustalone na okres ważności umowy i nie będą podlegały zmianom.
- **26.5.**Wszystkie ceny będą określone w złotych polskich (PLN) z dokładnością do dwóch miejsc po przecinku, a wszystkie płatności będą realizowane w złotych polskich, zgodnie z obowiązującymi przepisami.
- **26.6.**Jeżeli Zamawiającemu zostanie złożona oferta, której wybór prowadziłby do powstania u zamawiającego obowiązku podatkowego zgodnie z przepisami o podatku od towarów i usług, zamawiający w celu oceny takiej oferty dolicza do przedstawionej w niej ceny podatek od towarów i usług, który miałby obowiązek rozliczyć zgodnie z tymi przepisami. Wykonawca, składając ofertę, informuje zamawiającego, czy wybór oferty będzie prowadzić do powstania u zamawiającego obowiązku podatkowego, wskazując nazwę (rodzaj) towaru lub usługi, których dostawa lub świadczenie będzie prowadzić do jego powstania, oraz wskazując ich wartość bez kwoty podatku.
- **26.7.** Zamawiający zwraca się o udzielenie wyjaśnień jeżeli cena oferty wydaje się rażąco niska w stosunku do przedmiotu zamówienia i budzi wątpliwości Zamawiającego co do możliwości wykonania przedmiotu zamówienia zgodnie z wymaganiami określonymi przez Zamawiającego lub wynikającymi z odrębnych przepisów, w szczególności jest niższa o 30% od wartości zamówienia lub średniej arytmetycznej cen wszystkich złożonych ofert.
- **26.8.** Obowiązek wykazania, że oferta nie zawiera rażąco niskiej ceny spoczywa na Wykonawcy.

#### **27. OPIS KRYTERIÓW, KTÓRYMI ZAMAWIAJĄCY BĘDZIE SIĘ KIEROWAŁ PRZY WYBORZE OFERTY WRAZ Z PODANIEM ZNACZENIA KRYTERIÓW**

- **27.1.**Ocenie zostaną poddane oferty nie podlegające odrzuceniu.
- **27.2.**Przy wyborze najkorzystniejszej oferty Zamawiający będzie się kierował następującymi kryteriami i ich znaczeniem:

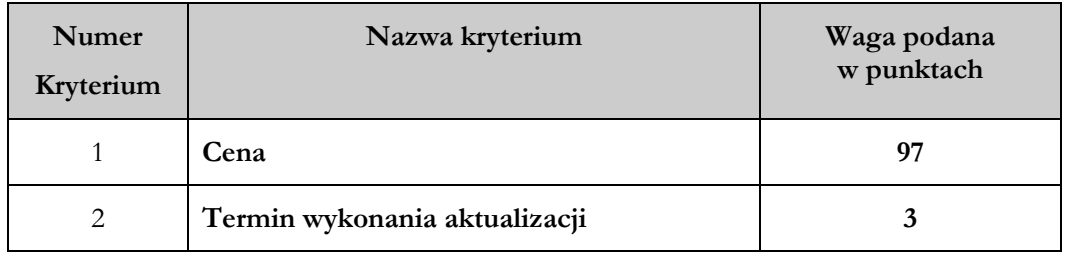

- **27.3.** Liczba punktów przyznana poszczególnym ofertom zostanie obliczona z dokładnością do dwóch miejsc po przecinku albo z dokładnością wystarczającą do wykazania zróżnicowania ofert niepodlegających odrzuceniu.
- **27.4.** Sposób obliczenia wartości punktowej w kryterium:
	- **1) Cena (Pc):**

 najniższa cena Pc = ---------------------------------- x 97 pkt cena oferty badanej

Maksymalna liczba punktów w tym kryterium wynosi 97 pkt.

### 2) Termin wykonania aktualizacji systemu desktop "Platforma MHP 2012", aplikacji desktop "Ujęcia wód podziemnych 2012" i aplikacji desktop "MHP **Karto 2012" (Pt)**

Maksymalna liczba punktów w tym kryterium wynosi 3 pkt.

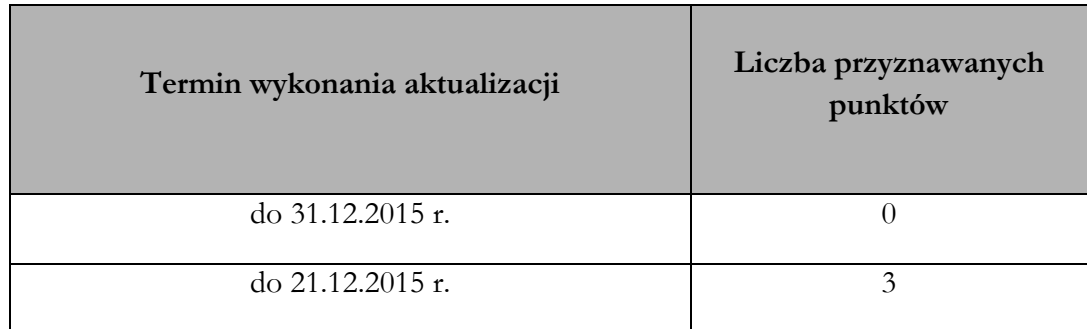

*W przypadku, gdy Wykonawca zaoferuje termin inny niż określony powyżej jego oferta zostanie odrzucona jako niezgodna z SIWZ.*

**27.5.** Wybór najkorzystniejszej oferty, będzie dokonany na podstawie uzyskanej oceny w oparciu o kryterium oceny oferty, na podstawie punktów wyliczonych wg poniższego wzoru: kryterium ,,ceny" i kryterium ,,termin wykonania"

### **P=Pc+Pt**

Gdzie:

P- suma liczby punktów uzyskanych w kryterium ,, Cena" i ,,Termin wykonania"

Pc- liczba punktów uzyskanych w kryterium ,,Cena"

Pt- liczba punktów uzyskanych w kryterium "" Termin wykonania"

**27.6.**Za ofertę najkorzystniejszą uznana zostanie oferta, która uzyska najwyższą łączną liczbę punktów.

### **28. INFORMACJA O FORMALNOŚCIACH JAKIE POWINNY ZOSTAĆ DOPEŁNIONE PO WYBORZE OFERTY W CELU ZAWARCIA UMOWY W SPRAWIE ZAMÓWIENIA PUBLICZNEGO**

- **28.1.** W przypadku, gdy jako najkorzystniejsza zostanie uznana oferta złożona przez Wykonawców wspólnie ubiegających się o udzielnie zamówienia, przed podpisaniem umowy Wykonawcy ci mogą zostać zobowiązani do przedłożenia Zamawiającemu umowy regulującą ich współpracę.
- **28.2.**Zamawiający poinformuje Wykonawcę, którego oferta zostanie wybrana jako najkorzystniejsza, o miejscu i terminie zawarcia umowy.
- **28.3.**Przed zawarciem umowy Wykonawca zobowiązany jest do dostarczenia Zamawiającemu kopii certyfikatów, o których mowa w pkt. 8.2 SIWZ, dotyczących osób wymienionych w załączniku do oferty pn. "Wykaz osób", przy czym dokumenty te musza być aktualne w dniu zawarcia umowy. Wykonawca zobowiązany jest w przypadku osób posiadających certyfikat, który straci ważność w okresie realizacji zamówienia do ponownego przedstawienia Zamawiającemu ważnego certyfikatu.

#### **WARUNKI UMOWY O WYKONANIE ZAMÓWIENIA**

- **28.4.** Ogólne i szczegółowe warunki umowy, które uwzględnione będą w przyszłej umowie z wybranym w wyniku niniejszego postępowania Wykonawcą zamieszczone są w Istotnych postanowieniach umowy – Załącznik nr 2 do SIWZ.
- **28.5.** Wszelkie pytania i wątpliwości dotyczące Istotnych postanowień umowy, będą rozpatrywane jak dla całej SIWZ, zgodnie z art. 38 ustawy Pzp.
- **28.6.** Przewidywane zmiany umowy i warunki ich wprowadzenia zostały określone w Istotnych postanowieniach umowy.

#### **29. POUCZENIE O ŚRODKACH OCHRONY PRAWNEJ PRZYSŁYGUJĄCYCH WYKONAWCY W TOKU POSTĘPOWANIA O UDZIELNIE ZAMÓWIENIA**

- **29.1.**Wykonawcom, a także innemu podmiotowi, jeżeli ma lub miał interes w uzyskaniu zamówienia oraz poniósł lub może ponieść szkodę w wyniku naruszenia przez Zamawiającego przepisów ustawy Pzp, przysługują środki ochrony prawnej na zasadach przewidzianych w Dziale VI ustawy Pzp (art. 179 – art. 198 a-g).
- **29.2.**Odwołanie wnosi się do Prezesa Krajowej Izby Odwoławczej w formie pisemnej albo elektronicznej opatrzonej bezpiecznym podpisem elektronicznym weryfikowanym za pomocą ważnego kwalifikowanego certyfikatu.
- **29.3.**Odwołujący przesyła kopię odwołania Zamawiającemu przed upływem terminu do wniesienia odwołania w taki sposób, aby mógł on zapoznać się z jego treścią przed upływem tego terminu.
- **29.4.**Odwołanie wnosi się w terminach określonych w ustawie Pzp w art. 182 ustawy Pzp.

#### **30. POSTANOWIENIA KOŃCOWE**

- **30.1.**Do spraw nieuregulowanych w niniejszej SIWZ zastosowanie mają przepisy ustawy z dnia 29 stycznia 2004 r. - Prawo zamówień publicznych (tj. Dz. U. z 2013 r. poz. 907 z późn. zm.).
- **30.2.**Wszelkie koszty związane z przygotowaniem oferty i udziałem w postępowaniu ponosi Wykonawca.
- **30.3.**Wszystkie załączniki do niniejszej SIWZ stanowią jej integralną część.

#### **31. ZAŁĄCZNIKI:**

- **31.1.** Załącznik nr 1 do SIWZ Szczegółowy opis przedmiotu zamówienia;
- **31.2.**Załącznik nr 1a do SIWZ Harmonogram realizacji prac;
- **31.3.**Załącznik nr 1b do SIWZ Warunki gwarancji;
- **31.4.**Załącznik nr 2 do SIWZ Istotne postanowienia umowy;
- **31.5.**Załącznik nr 3 do SIWZ Formularz "Oferta";
- 31.6. Załącznik nr 3a do SIWZ "Formularz cenowy";
- **31.7.**Załącznik nr 4 do SIWZ Oświadczenie z art. 22 ustawy Pzp;
- **31.8.**Załącznik nr 5 do SIWZ Oświadczenie z art. 24 ust. 1 ustawy Pzp;
- 31.9. Załącznik nr 6 do SIWZ Wykaz "Doświadczenie";
- **31.10.** Załącznik nr 7 do SIWZ Wykaz osób;
- **31.11.** Załącznik nr 8 do SIWZ Oświadczenie z art. 24 ust. 2 pkt.5 ustawy Pzp.

### **SZCZEGÓŁOWY OPIS PRZEDMIOTU ZAMÓWIENIA**

### **I. Wstęp**

Przedmiotem zamówienia jest aktualizacja systemu desktop "Platforma MHP 2012", aplikacji desktop "Ujęcia wód podziemnych 2012" i aplikacji desktop "MHP Karto 2012" oraz wsparcie **techniczne dla wykonanych prac.**

**Obecnie system i aplikacje działają w środowisku GIS wykorzystywanym przez Zamawiającego tj.: Geomedia Professional 6.1, GeoIntegrator 3.4, Oracle 10g/11g. W wyniku realizacji prac będących przedmiotem zamówienia system i aplikacje mają działać w docelowym środowisku: Geomedia Professional 2015 SP1, GeoIntegrator (najnowsza dostępna wersja), Oracle 10g/11g.**

#### **II. Podział na zadania:**

**Zadanie 1** Aktualizacja systemu Platforma MHP 2012, aplikacji Ujęcia wód podziemnych 2012 oraz aplikacji MHP Karto 2012

#### Zadanie polegać będzie na:

1.1. - Aktualizacji licencji posiadanego oprogramowania GeoIntegrator 3.4.1229.0, do najnowszej dostępnej wersji. Dostarczona aktualizacja powinna uwzględniać dotychczasowe funkcjonalności obecnej wersji Geointegratora w wersji 3.4.1229 wraz z implementacją zmodyfikowanych/nowych funkcjonalności oraz działać w docelowym środowisku GIS wykorzystywanym przez Zamawiającego tj.: GeoMedia Professional 2015 SP1, Oracle 10g/11g

Zamawiający dopuszcza dostarczenie oprogramowania równoważnego do aktualnie wykorzystywanego oprogramowania GeoIntegrator 3.4 pod warunkiem spełniania wszystkich wymagań wymienionych poniżej:

- a. Oprogramowanie musi posiadać identyczny interfejs programistyczny API (identyczne obiekty programistyczne wraz z metodami i parametrami);
- b. Oprogramowania musi posiadać identyczny zakres funkcjonalności;
- c. Oprogramowanie musi bezpośrednio, bez konwersji, obsługiwać między innymi otwierać i zapisywać dane do bazy konfiguracyjnej GeoIntergator, wykorzystywanej aktualnej przez Zamawiającego. Ze względu na ciągłość prac i wykorzystanie systemu, Zamawiający nie dopuszczę migracji czy zmiany bazy konfiguracyjnej systemu;
- d. Oprogramowanie musi współpracować bezpośrednio z GeoMedia Professional 2015 SP1 oraz systemem Platforma MHP oraz musi umożliwiać między innymi:
	- konfiguracje i zarządzanie połączeniami do baz danych oraz właściwościami zarejestrowanych klas obiektów,
	- modyfikacje (usunięcie, dodanie, edycję) struktury danych na poziomie obiektów i atrybutów przy użyciu interfejsu użytkownika (tj. bez konieczności programowania),
	- definiowanie i obsługę relacji atrybutowych i przestrzennych pomiędzy klasami obiektów zarejestrowanymi w systemie,
	- uprawnionemu użytkownikowi tworzenie własnych kompozycji mapowych tj. tworzenia własnych zestawów klas obiektów wraz z powiązaną symboliką:
		- o kompozycje muszą pozwalać definiować stylistykę obiektów oraz kolejność wyświetlania,
		- o kompozycje muszą być tak przechowywane aby użytkownik miał do nich dostęp w dowolnym momencie jak również mógł się dzielić z innymi użytkownikami,
	- uprawnionemu użytkownikowi tworzenie własnych szablonów wydruków,
	- wyświetlanie danych ograniczonych do wybranego zasięgu przestrzennego (filtrowanie przestrzenne) czyli na przykład jednostki podziału administracyjnego kraju,
- wyświetlanie danych o stanie aktualności odpowiadającym dowolnej dacie z przeszłości (wgląd w dane historyczne),
- zarządzanie użytkownikami oraz uprawnieniami do danych i funkcjonalności systemu Platforma MHP,
- rejestrowanie i przeglądanie zdarzeń systemowych w systemie Platforma MHP.

W związku z dopuszczeniem przez Zamawiającego dostarczenia oprogramowania równoważnego, wymagania w dalszych rozdziałach odnoszące się do Geointegratora, należy traktować również jako wymagania dla równoważnego oprogramowania opisanego w pkt 1.1.

1.2 – Aktualizacja systemu Platforma MHP 2012 – dostosowanie do instalacji i działania w docelowej wersji środowiska GIS wykorzystywanego przez Zamawiającego przy realizacji projektów MHP, Zasoby i GZWP – tj. Geomedia Professional 2015 SP1, GeoIntegrator (najnowsza dostępna wersja). Dostosowanie obejmuje również zgodność z desktopowymi systemami operacyjnymi oraz środowiskiem bazodanowym, które są wykorzystywane przez zamawiającego tj.: Windows 7 Professional PL SP1 x64, , Oracle Server 11g x64, Oracle Client 11g.

Funkcjonalności systemu Platforma MHP podlegające aktualizacji, co najmniej:

- Wycinanie przestrzenne,
- Okno Karto (Karto PPW-WH, Karto PPW-WJ, Karto MHP),
- Kontrola PPW,
- Raport Natura (Raport, Karto)
- Raport Zasoby

Dostosowanie konfiguracji systemu Platforma MHP do zmodernizowanych funkcjonalności systemu.

1.3 - Aktualizacja aplikacji desktop Ujęcia wód podziemnych 2012, - dostosowanie do instalacji i współdziałania z docelową wersją środowiska GIS wykorzystywanego przez Zamawiającego przy realizacji projektów MHP-PPWWH, MHP\_PPWWJ – tj. Geomedia Professional 2015 SP1. Dostosowanie obejmuje również zgodność z desktopowymi systemami operacyjnymi: Windows 7 PL SP1 x64, Windows 8.1 PL x64,.

1.4 - Aktualizacja desktopowej aplikacji MHP Karto 2012, - dostosowanie do instalacji i współdziałania z docelową wersją środowiska GIS wykorzystywanego przez Zamawiającego przy realizacji projektów MHP-PPWWH, MHP\_PPWWJ - tj. Geomedia Professional 2015 SP1. Dostosowanie obejmuje również zgodność z desktopowymi systemami operacyjnymi: Windows 7 PL SP1 x64, Windows 8.1 PL x64 oraz zgodność ze środowiskiem bazodanowym Oracle Express Edition 11g.

### 1.5 – Aktualizacje w okresie trwania projektu

Poza zakresem aktualizacji opisanym powyżej, Wwykonawca zapewni aktualizacje dla systemu/aplikacji wymienionych w zadaniu 1, w punktach 1.1, 1.2, 1.3, 1.4:

a) zapewniające zgodność z bieżącymi aktualizacjami (typu: hotfix i servicepack), wydawanymi do najnowszej wersji środowiska GIS wykorzystywanego przez Zamawiającego do realizacji projektów MHP, Zasoby, GZWP tj. GeoMedia Professional 2015 SP1.

b) w zakresie zgodności oraz poprawności działania z, jedną - nowszą wersją oprogramowania desktop GIS w stosunku do GeoMedia Professional 2015 SP1 wykorzystywanego przez Zamawiającego do realizacji projektów MHP, Zasoby, GZWP.

Decyzja dotycząca aktualizacji ( punkt a) oraz nowej wersji oprogramowania GIS (punkt b), dla których/której wymagane będzie zachowanie zgodności, będzie podjęta przez Zamawiającego na podstawie analizy zmian jakie zostały wprowadzone w nowszych dostępnych wersjach oprogramowania.

Zapewnienie aktualizacji, obejmuje okres 12 miesięcy od daty odbioru końcowego prac wykonanych w zadaniu 1, w punktach 1.1, 1.2, 1.3, 1.4

### **Zadanie 2** Szkolenia

Szkolenie z obsługi zaktualizowanego systemu Platforma MHP oraz aplikacji Ujęcia wód podziemnych i MHP Karto.

Szkolenie 2 dni (po 8 godzin) dla 6 osób.

Wykonawca przedstawi Zamawiającemu przed szkoleniami materiał szkoleniowy (nie później niż 10 dni roboczych przed ustalonym terminem szkolenia) w celu zapoznania się z treścią szkolenia. Zamawiający zastrzega sobie prawo wniesienia uwag do zakresu szkolenia, które musi uwzględnić Wykonawca.

Wykonawca przeszkoli użytkowników systemu zgodnie z przyjętym przez Zamawiającego zakresem szkolenia. Ostateczny termin szkolenia zostanie ustalony z Zamawiającym

### **Zadanie 3** Wsparcie techniczne

### **Wsparcie techniczne**

Wsparcie techniczne, asysta rozwojowa oraz konsultacje dla prac związanych z wdrażaniem i obsługą systemu Platforma MHP, Ujęcia wód podziemnych, MHP Karto w docelowej wersji środowiska GIS, w wymiarze 1760 roboczogodzin. Wsparcie techniczne może również dotyczyć wersji 2012 aplikacji: Ujęcia wód podziemnych oraz MHP Karto, wykorzystywanych przez podwykonawców Zamawiającego do realizacji map MHP-PPW. Zadanie wsparcia technicznego realizowane będzie do 31-12-2018 roku lub do czasu wyczerpania przewidzianego limitu godzin jak wyżej.

Wsparcie techniczne może w szczególności obejmować na wniosek Zamawiającego:

- Bieżącą konserwację oraz wszelkie prace programistyczne i implementacyjne, nie wynikające z gwarancji, w szczególności zmiany wprowadzone w funkcjonalności na wniosek Zamawiającego, a wynikające ze zmiany potrzeb użytkowników w odniesieniu do całego systemu
- Modyfikacje plików karto .gws, według potrzeb zgłaszanych przez PIG-PIB generalnego wykonawcę opracowania MhP oraz podwykonawców (firmy zewnętrzne) uczestniczące w realizacji tematu MhP PPW. Pliki karto .gws, wykorzystywane są do generowania wersji kartograficznej opracowywanych arkuszy map
- Modyfikacje istniejących konfiguracji wydruków arkuszy map oraz tworzenie nowych definicji wydruków map
- Modyfikacje plików parametrycznych .gws, wykorzystywanych przez PIG-PIB oraz podwykonawców do kontroli dostarczanych opracowań cyfrowych GIS (modyfikacja plików parametrycznych .gws według potrzeb zgłaszanych przez generalnego wykonawcę opracowania  $MhP - PIG-PIB$ ).
- Wsparcie w zakresie instalacji i konfiguracji aplikacji "MHP Karto" oraz Ujęcia wód podziemnych dla podwykonawców PIG-PIB biorących udział w opracowaniu MhP
- Modyfikacje dotyczące zmian funkcjonalnych aplikacji MHP Karto i Ujęcia wód podziemnych
- Modyfikacje szablonów baz dostarczanych przez Zamawiającego wykonawcom opracowań MHP-PPW WH
- Konsultacje i szkolenia dotyczące bieżącej obsługi systemu Platforma MHP oraz aplikacji MHP Karto i Ujęcia wód podziemnych.

### **Realizacja wsparcia technicznego**

Wsparcie techniczne realizowane jest w następujących krokach:

- a. Zgłoszenie przez Zamawiającego.
- b. Potwierdzenie przez Wykonawcę przyjęcia zgłoszenia.
- c. Pierwsza reakcja ze strony Wykonawcy.

Wykonawca zapewni odpowiednio wykwalifikowanych i posiadających odpowiednie uprawnienia pracowników do realizacji zgłoszenia.

Wykonawca dołoży wszelkich starań i uruchomi możliwe środki, aby maksymalnie skrócić czas realizacji zgłoszenia i uzyskać wymierny efekt jakościowy i funkcjonalny.

- 1. Wszystkie zgłoszenia, Zamawiający zgłasza Wykonawcy w jednej z wybranych form:
	- a. za pośrednictwem poczty elektronicznej,
	- b. za pośrednictwem systemu informatycznego,
	- c. na piśmie.
- 2. Wykonawca zobowiązuje się do przyjmowania zgłoszeń w dni powszednie w godzinach 8-16.
- 3. Zamawiający określi osoby uprawnione do dokonywania zgłoszeń.
- 4. Zgłoszenie będzie zawierać ogólny opis potrzeb Zamawiającego w zakresie wsparcia technicznego.
- 5. Potwierdzenie przyjęcia zgłoszenia nastąpi w czasie 3 godziny od momentu dokonania zgłoszenia.
- 6. Wykonawca zobowiązuje się dokonywać potwierdzenia zgłoszenia w godzinach, w których Zamawiający ma prawo dokonywania zgłoszeń.
- 7. Dopuszczane są następujące formy potwierdzenia zgłoszenia:
	- i. potwierdzenie przyjęcie poczty elektronicznej generowane automatycznie przez serwer pocztowy, na którym znajduje się skrzynka pocztowa serwisu Wykonawcy,
	- ii. potwierdzenie przyjęcia korespondencji pisemnej,
	- iii. za pośrednictwem poczty elektronicznej,
	- iv. za pośrednictwem systemu informatycznego,
	- v. na piśmie.
- 8. Zamawiający wymaga uzyskania pierwszej reakcji Wykonawcy na zgłoszenie w czasie 6 godzin (w godzinach i dniach, w których Zamawiający ma prawo dokonywania zgłoszeń) liczonym od otrzymania przez Zamawiającego potwierdzenia przyjęcia zgłoszenia.
- 9. Reakcja Wykonawcy jest rozumiana jako kontakt z określonym przedstawicielem Zamawiającego w celu uszczegółowienia i wyjaśnienia zgłoszenia.
- 10. Wykonawca po spotkaniu z określonym przedstawicielem Zamawiającego, w ciągu 3 dni roboczych przedstawi Zamawiającemu do akceptacji wstępny plan realizacji zgłoszenia oraz jego czasochłonność .
- 11. W przypadku akceptacji przez Zamawiającego planu realizacji oraz czasochłonności zgłoszenia, Wykonawca przystąpi do realizacji zgodnie z ustalonym harmonogramem.

### **III. Informacje pozostałe**

Lista oprogramowania narzędziowego wykorzystywanego przez Zamawiającego (PIG-PIB generalnego wykonawcę MhP), do realizacji projektów MhP, Zasoby, GZWP:

- 1. RDBMS Oracle 10g / 11g System zarządzania relacyjną baza danych wykorzystywany do przechowywania danych MhP, Zasoby, GZWP.
- 2. Dotychczasowe środowisko GIS Zamawiającego: GeoMedia Professional 6.1, GeoMedia Feature Cartographer 6.1, GeoIntegrator 3.4, Oracle 10g
- 3. Obecne, będące w posiadaniu Zamawiającego, najnowsze środowisko GIS: GeoMedia Professional 2015 SP1, GeoMedia Feature Cartographer 2015, Erdas Imagine 2015 SP1, Oracle 11g
- 4. GeoIntegrator zestaw narzędzi informatycznych wykorzystywanych do zarządzania zestawem aplikacji, danymi i użytkownikami systemu Platforma MhP. GeoIntegrator działa w środowisku GeoMedia Professional.

**System Platforma MHP**, działający w oparciu o oprogramowanie GeoIntegrator, jest zestawem narzędzi/konfiguracji wykorzystywanych do bieżących prac, pozwalającym na min. zarządzania zestawem dedykowanych aplikacji, tworzeniem pewnych gotowych konfiguracji danych, definiowaniem sposobu dostępu do tych danych oraz uprawnień związanych z dostępem do nich. W skład systemu Platforma MHP wchodzą min. aplikacje: Centrum wyświetlania, Konsola administracyjna, Wymiana danych, Wycinanie przestrzenne, Okno Karto, Kontrola PPW, Raport Natura, Zasoby dyspozycyjne

**Aplikacja desktop Ujęcia wód podziemnych** jest wykorzystywana przez Zamawiającego oraz udostępniana przez Zamawiającego wszystkim wykonawcom biorącym udział w projektach "pierwszy poziom wodonośny – występowanie i hydrodynamika" (PPW-WH) i "pierwszy poziom wodonośny – wrażliwość na zanieczyszczenie i jakość wód" (PPW-WJ).

**Aplikacja desktop MHP Karto** jest wykorzystywana przez Zamawiającego oraz udostępniana przez Zamawiającego wszystkim wykonawcom biorącym udział w projektach "pierwszy poziom wodonośny – występowanie i hydrodynamika" (PPW-WH) i "pierwszy poziom wodonośny – wrażliwość na zanieczyszczenie i jakość wód" (PPW-WJ).

### **Harmonogram realizacji prac**

**Harmonogram zadania 1:** Aktualizacja systemu Platforma MHP, aplikacji Ujęcia wód podziemnych oraz aplikacji MHP Karto**.**

#### *Wykonanie, testy, wdrożenie.*

#### **Rozpoczęcie:** po podpisaniu umowy.

Niezwłocznie po podpisaniu umowy, nie później niż w ciągu 5 dni roboczych, Zamawiający dostarczy kod źródłowy aktualnie wykorzystywanych aplikacji MHP Karto 2012, aplikacji Ujęcia Wód Podziemnych 2012 oraz systemu Platforma MHP 2012,

**Data odbioru:** nie później niż do dnia 31.12.2015 r. <sup>1</sup>

#### **Przedmiot odbioru:**

Dokumentacja techniczna wykonanych prac, kody źródłowe oraz wersje instalacyjne:

- systemu Platforma MHP 2015 dostosowane do instalacji i działania w najnowszym środowisku GIS wykorzystywanym przez Zamawiającego w systemie operacyjnym Windows 7 Professional PL SP1 x64 oraz kompatybilne ze środowiskiem bazodanowym Oracle Server 11g x64, Oracle Client 11g x86,
- aplikacji MHP Karto 2015 dostosowane do instalacji i współdziałania z najnowszą wersji środowiska GIS wykorzystywanego przez Zamawiającego w systemach operacyjnym Windows 7 Professional PL SP1 x64 i Windows 8.1 PL x64 oraz kompatybilne ze środowiskiem bazodanowym Oracle Express Edition 11g
- aplikacji Ujęcia wód podziemnych 2015 dostosowane do instalacji i współdziałania z najnowszą wersji środowiska GIS wykorzystywanego przez Zamawiającego w systemach operacyjnych: Windows 7 PL SP1 x64, Windows 8.1 PL x64

Dokumentacja musi być wykonana w formie papierowej (2 egz.) oraz w formie cyfrowej na nośniku CD lub DVD (2 egz.) oznaczona wersją i podpisana elektronicznie ze znacznikiem czasu.

Dokumentacja techniczna powinna zawierać m.in.: instrukcję użytkownika, instrukcję administratora oraz podstawowy opis systemu pod kątem wprowadzonych zmian.

**Forma odbioru:** Protokół odbioru bez uwag.

#### **Harmonogram zadania 2** Szkolenia

### **Rozpoczęcie: przewidywany termin** 07.12.2015 r.

**Zakończenie:** nie później niż do dnia 31.12.0215 r.<sup>2</sup>

Wykonawca przedstawi Zamawiającemu przed szkoleniami materiał szkoleniowy (nie później niż 10 dni roboczych przed ustalonym terminem szkolenia) w celu zapoznania się z treścią szkolenia. Zamawiający zastrzega sobie prawo wniesienia uwag do zakresu szkolenia, które musi uwzględnić Wykonawca.

Wykonawca przeszkoli użytkowników systemu zgodnie z przyjętym przez Zamawiającego zakresem szkolenia

Wykonawca przeprowadzi szkolenie dla użytkowników systemu w ilości 6 osób w wymiarze 2 dni (po 8 godzin). Ostateczny termin szkolenia zostanie ustalony z Zamawiającym.

Wykonawca musi zapewnić:

- salę szkoleniową w Warszawie
- catering (kanapki, kawa, herbata)
- rzutnik multimedialny

-

• niezbędny sprzęt komputerowy

<sup>1</sup> Termin realizacji zgodnie ze złożoną ofertą.

<sup>2</sup> Termin realizacji zgodnie ze złożoną ofertą.

• materiały szkoleniowe (wersja papierowa oraz elektroniczna zawierająca zadania oraz zagadnienia szkolenia)

Na zakończenie szkolenia każdy uczestnik otrzyma poświadczenie odbycia szkolenia.

### **Harmonogram zadania 3** Wsparcie techniczne

Wsparcie techniczne

Zadanie wsparcia technicznego realizowane będzie do 31-12-2018 roku lub do czasu wyczerpania przewidzianego limitu godzin (1760 roboczogodzin). UWAGA:

Wykorzystane godziny będą rozliczane, w zależności od potrzeb, zgodnie z ich faktycznym wykorzystaniem

### **Warunki gwarancji**

#### **WARUNKI GWARANCJI I SERWISU GWARANCYJNEGO NA POPRAWNE DZIAŁANIE:**

1. Zaktualizowanego systemu desktop "Platforma MHP 2015", aplikacji desktop "Ujęcia wód podziemnych 2015" i aplikacji desktop "MHP Karto 2015" (prace wykonane w ramach zadania 1);

### **I. Pojęcia**

- 1. **aplikacja -** *(wszystkie zaktualizowane aplikacje MHP oraz konfiguracje, objęte przedmiotem zamówienia tj: Platforma MHP 2015, Ujęcia wód podziemnych 2015, MHP Karto 2015)* — przedmiot podlegający gwarancji,
- 2. **incydent** nieprawidłowość w eksploatacji aplikacji,
- 3. **awaria** incydent całkowicie uniemożliwiający eksploatację aplikacji, a nie pozwalający na znalezienie takiego sposobu używania aplikacji, aby obejść przyczyny incydentu,
- 4. **usterka** incydent tak jak powyżej, w przypadku którego istnieje jednak taki sposób używania aplikacji, że możliwe jest obejście przyczyn incydentu w sposób wskazany przez Wykonawcę,
- 5. **wada-błąd** incydent, który nie został zaklasyfikowany jako awaria lub usterka, który zakłóca normalną pracę aplikacji.

### **II. Wprowadzenie**

Dokument niniejszy opisuje warunki gwarancji i realizacji zgłoszeń związanych z zaistnieniem incydentów w aplikacji.

### **III. Warunki gwarancji**

- 1. Wykonawca zapewnia, że wykonana aplikacja spełnia wszystkie uznane standardy w odpowiedniej dziedzinie, wymogi opisane przez Zamawiającego w umowie i w stosownych Załącznikach oraz, że zostanie on przygotowany zgodnie ze stanem prawnym obowiązującym na dzień odbioru końcowego prac.
- 2. Wykonawca udziela Zamawiającemu gwarancji na prawidłowe, wolne od wad i nieprzerwane działanie aplikacji na okres określony w pkt. VII niniejszych warunków, liczony od daty odbioru aplikacji bez zastrzeżeń i potwierdzonego podpisanym przez Strony protokołem odbioru.
- 3. W przypadku naprawy dokonanej w ramach gwarancji, okres gwarancyjny dla poszczególnych elementów aplikacji podlegających naprawie będzie wydłużony o czas naprawy. W przypadku wymiany aplikacji w ramach gwarancji okres gwarancyjny dla aplikacji biegnie od początku licząc od dnia zakończenia naprawy.
- 4. W okresie gwarancji Wykonawca zobowiązuje się usuwać bez dodatkowych opłat wszelkie awarie, usterki, wady i błędy w działaniu aplikacji.
- 5. Aplikacja dostarczona w ramach umowy musi posiadać trwałe etykiety zawierające wszystkie informacje niezbędne do dokonania zgłoszenia powstałego przy korzystaniu z aplikacji incydentu do Wykonawcy wg zasad określonych poniżej.

### **IV. Realizacja naprawy**

- 1. Naprawy nieprawidłowości działania aplikacji realizowane są w następujących krokach:
	- a. Zgłoszenie przez Zamawiającego nieprawidłowości działania aplikacji.
	- b. Potwierdzenie przez Wykonawcę przyjęcia zgłoszenia.
	- c. Pierwsza reakcja ze strony Wykonawcy.
	- d. Diagnostyka nieprawidłowości działania aplikacji przez Wykonawcę.
	- e. Naprawa przez Wykonawcę nieprawidłowości działania aplikacji.
- 2. Wykonawca zapewni odpowiednio wykwalifikowanych i posiadających odpowiednie uprawnienia pracowników do realizacji zgłoszenia.
- 3. Wykonawca dołoży wszelkich starań i uruchomi możliwe środki, aby maksymalnie skrócić czas naprawy i uzyskać wymierny efekt jakościowy naprawy.

### **IV.1. Zgłaszanie nieprawidłowości**

- 1. Wszystkie przypadki nieprawidłowego działania aplikacji Zamawiający zgłasza Wykonawcy w jednej z wybranych form:
	- f. za pośrednictwem poczty elektronicznej,
	- g. za pośrednictwem systemu informatycznego,
	- h. na piśmie.
- 2. Wykonawca zobowiązuje się do przyjmowania zgłoszeń o nieprawidłowości działania aplikacji w godzinach określonych w pkt. VII.
- 3. Zamawiający określi osoby uprawnione do dokonywania zgłoszeń incydentów.
- 4. Zgłoszenie będzie zawierać wszelkie znane Zamawiającemu informacje konieczne do podjęcia działań zmierzających do zdiagnozowania faktycznej przyczyny występowania incydentu oraz — docelowo — do usunięcia nieprawidłowości działania aplikacji.
- 5. Podczas zgłaszania incydentów Zamawiający dokona klasyfikacji incydentu (awaria/usterka/wada-błąd).

### **IV.2. Potwierdzenie zgłoszenia**

- 1. Wykonawca niezwłocznie w sposób automatyczny lub wymagający interwencji pracownika dokona potwierdzenia otrzymania zgłoszenia.
- 2. Potwierdzenie przyjęcia zgłoszenia nastąpi w czasie określonym w pkt. VII liczonym od momentu dokonania zgłoszenia.
- 3. Wykonawca zobowiązuje się dokonywać potwierdzenia zgłoszenia w godzinach, w których Zamawiający ma prawo dokonywania zgłoszeń incydentów.
- 4. Dopuszczane są następujące formy potwierdzenia zgłoszenia:
	- a. potwierdzenie przyjęcie poczty elektronicznej generowane automatycznie przez serwer pocztowy, na którym znajduje się skrzynka pocztowa serwisu Wykonawcy,
	- b. potwierdzenie przyjęcia korespondencji pisemnej,
	- c. za pośrednictwem poczty elektronicznej,
	- d. za za pośrednictwem systemu informatycznego,
	- e. na piśmie.
- 5. Za potwierdzenie przyjęcia zgłoszenia przyjmuje się:

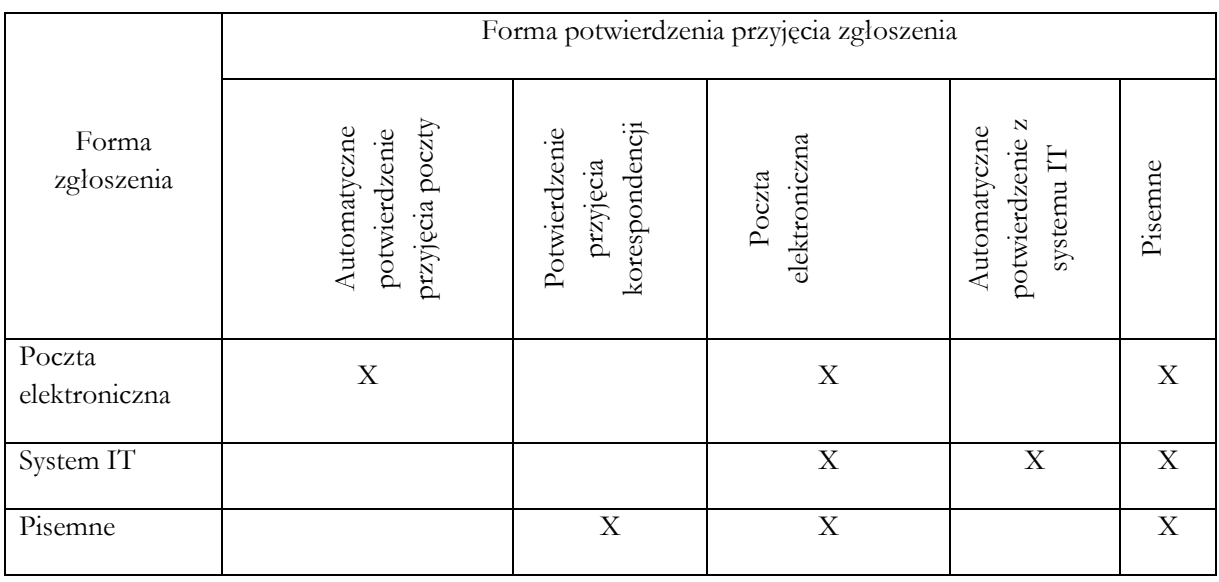

### **IV.3. Reakcja na zgłoszenie**

- 1. Zamawiający wymaga uzyskania pierwszej reakcji Wykonawcy na zgłoszenie incydentu w czasie określonym w pkt. VII liczonym od otrzymania przez Zamawiającego potwierdzenia przyjęcia zgłoszenia.
- 2. Reakcja Wykonawcy jest rozumiana jako kontakt z określonym w pkt. VII przedstawicielem Zamawiającego w celu uszczegółowienia i wyjaśnienia zgłoszenia.

### **IV. 4. Naprawa**

- 1. Nieprawidłowość w funkcjonowaniu systemu związana z incydentem zostanie usunięta w czasie określonym w pkt. VII.
- 2. Czas naprawy Wykonawcy nie jest ograniczony czasem przyjmowania zgłoszeń.
- 3. Czas naprawy uznaje się za dotrzymany, jeżeli przed jego upływem zgłoszony incydent w działaniu oprogramowania został usunięty.
- 4. Przed przystąpieniem do usuwania nieprawidłowości w działaniu systemu związanego ze zgłoszonym incydentem, które wiąże się z ryzykiem utraty danych, Wykonawca dokona archiwizacji danych powiązanych z aplikacją/ systemem, jeśli będzie taka możliwość.

### **V. Zmiana klasyfikacji zgłoszenia**

1. Jednak w sytuacji, w której zidentyfikowano usterkę lub występuje błąd w oprogramowaniu innej kategorii, a ze względu na konieczne przetwarzanie danych, uwarunkowania czasowe lub inne ważne czynniki dla Zamawiającego staje się on awarią, oraz jeżeli zostanie to uzgodnione i uznane przez obie strony za konieczne, Wykonawca na wniosek Zamawiającego może przystąpić do świadczenia serwisu poza godzinami roboczymi.

### **VI. Zachowanie poufności**

- 1. W trakcie wykonywania Zamówienia Strony mogą mieć dostęp do informacji wzajemnie poufnych. Strony zobowiązują się wobec siebie do przekazywania informacji poufnych tylko w zakresie niezbędnym do realizacji Zamówienia i wyraźnego pouczenia drugiej Strony o poufności materiałów oraz do zabezpieczenia otrzymywanych jako poufne informacji przed rozpowszechnianiem lub przekazaniem osobom trzecim.
- 2. Wszelkie informacje chronione przestają podlegać powyższym postanowieniom wyłącznie w następujących sytuacjach:
	- a. jeżeli informacja została ujawniona publicznie przez drugą Stronę, chyba, że określony został ściśle krąg jej odbiorców;
	- b. jeżeli informacja została ujawniona publicznie przez osobę trzecią do tego uprawnioną;
	- c. jeżeli ujawnienia informacji żąda sąd lub organ ścigania w toku prowadzonych czynności, albo inny organ lub instytucja uprawniona do tego przez przepisy prawa;
	- d. jeżeli właściciel informacji chronionej wyrazi na to uprzednio zgodę pisemną;
	- e. jeżeli informacja została ujawniona w wyniku wykonywania obowiązków nałożonych przepisami prawa;
- 3. Postanowienia dotyczące poufności obowiązują w trakcie wykonywania Usług świadczonych w ramach Zamówienia, jak i w ciągu 5 lat po ich wykonaniu.

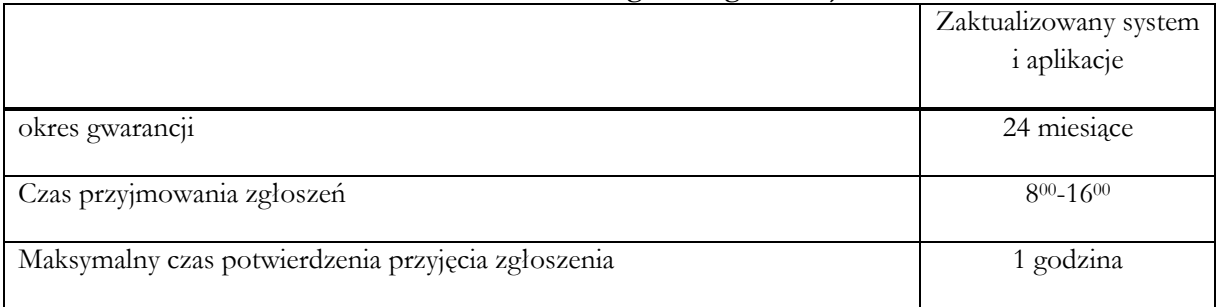

#### **VII. Warunki szczegółowe gwarancji**

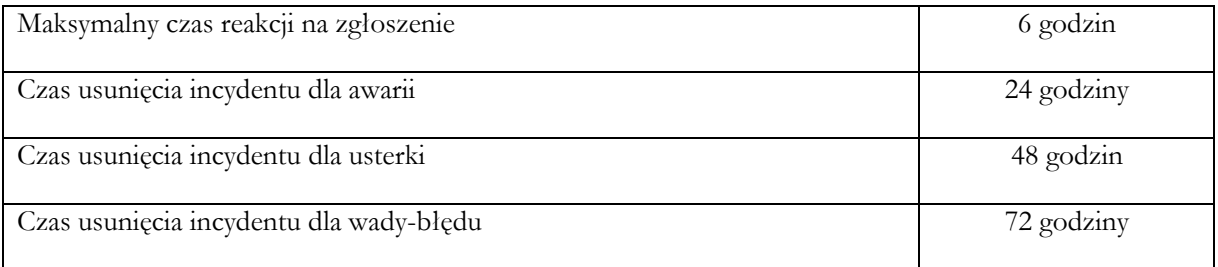

### **I S T O T N E P O S T A N O W I E N I A U M O W Y**

UMOWA nr ………………

Zawarta w dniu …………………w Warszawie, pomiędzy:

Państwowym Instytutem Geologicznym – Państwowym Instytutem Badawczym z siedzibą w Warszawie przy ul. Rakowieckiej 4, zarejestrowanym przez Sąd Rejonowy dla m.st. Warszawy w Warszawie, XIII Wydział Gospodarczy Krajowego Rejestru Sądowego, pod nr KRS 0000122099, NIP: 525-000-80-40, REGON: 000332133, reprezentowanym przez:

…………………………………………………………………………………………………………. zwanym w dalszej części umowy Zamawiającym (jak również ,,PIG-PIB''), a ................................................................................................................................................., z siedzibą w ..............................., ul. ..................................... NIP ....................................... wpisaną do …….............. pod numerem ............... prowadzonym przez , reprezentowaną przez: ………………………………………………………………………………………………..

zwanym dalej Wykonawcą.

W rezultacie dokonanego przez Zamawiającego wyboru oferty Wykonawcy z dnia ………..w trybie przetargu nieograniczonego (EZ-240-109/2015) zgodnie z ustawą z dnia 29 stycznia 2004 r. Prawo zamówień publicznych (tekst jednolity Dz. U. z 2013 r. poz. 907 ze zm.), została zawarta umowa o treści następującej:

#### **§ 1. Oświadczenia Stron**

1. Zamawiający oświadcza, że:

- przysługują mu pełne autorskie prawa majątkowe do oprogramowania komputerowego, które zgodnie z treścią niniejszej umowy będzie aktualizowane;

- zapewni Wykonawcy dostęp do oprogramowania, kodów źródłowych w stopniu umożliwiającym wykonanie obowiązków wynikających z niniejszej umowy.

2. Wykonawca oświadcza, że:

- dysponuje wiedzą, doświadczeniem i wykwalifikowanym personelem, zdolnym do wykonania przedmiotu umowy w sposób należyty i w terminach określonych w umowie.

#### **§ 2. Przedmiot umowy i sposób realizacji**

1. Przedmiotem umowy jest wykonanie prac informatycznych obejmujących:

1) Aktualizację systemu desktop "Platforma MHP 2012", aplikacji desktop "Ujęcia wód **podziemnych 2012" i aplikacji desktop "MHP Karto 2012", działających w środowisku GIS wykorzystywanym przez Zamawiającego**

#### **2) Wsparcie techniczne (konsultacje techniczno – merytoryczne)**

- 2. Szczegółowy opis przedmiotu umowy oraz wymagania techniczne (struktura i funkcjonalność) i formalne określa **załącznik nr 1** do umowy *"Opis przedmiotu zamówienia".* Harmonogram realizacji określa Załącznik nr 1a "Harmonogram realizacji prac".
- 3. Wzór zapotrzebowania na Usługi Wsparcia Technicznego określa **Załącznik nr 6**.

#### **§ 3. Termin realizacji umowy**

1. Wykonawca zobowiązuje się wykonać przedmiot umowy określony w §2 ust. 1 pkt. 1) od daty podpisania umowy do ………………..¹, zaś określony w § 2 ust. 1 pkt. 2) obejmujący wsparcie techniczne (konsultacje techniczno – merytoryczne) w terminie od daty podpisania umowy do 31.12.2018 r. lub do wyczerpania maksymalnej liczby roboczo-godzin (tj. limitu 1760 rbg) - w zależności od tego, które ze zdarzeń wystąpi wcześniej.

### **§ 4. Wynagrodzenie**

- 1. Za wykonanie przedmiotu umowy, o którym mowa w § 2 ust. 1 pkt. 1) umowy wraz z przeniesieniem autorskich praw majątkowych na Zamawiającego, Zamawiający zobowiązuje się zapłacić łącznie wynagrodzenie brutto……………………………….zł (słownie złotych ………………………), zgodnie z Formularzem cenowym Wykonawcy **Załącznik nr 2** do niniejszej umowy.
- 2. Za świadczenie usług konsultacji techniczno merytorycznych, Zamawiający zobowiązuje się zapłacić wynagrodzenie za rzeczywiście wykonane usługi za ilość godzin zrealizowanych w danym kwartale, potwierdzoną protokołem odbioru po cenie jednostkowej roboczo-godziny wynoszącej ………………….zł brutto/h (zgodnie z Formularzem cenowym Wykonawcy, którego kopia jest **Załącznikiem nr 2** do niniejszej umowy).

### **§ 5. Sposób zapłaty wynagrodzenia**

- 1. Wynagrodzenie Wykonawcy, o którym mowa w § 4 ust. 1 niniejszej umowy płatne będzie po wykonaniu prac i protokolarnym odebraniu ich przez Zamawiającego. Zapłata dokonana będzie na podstawie faktury VAT wystawionej przez Wykonawcę, przelewem na rachunek bankowy Wykonawcy wskazany na fakturze VAT, w terminie 30 dni od dnia otrzymania prawidłowo wystawionej faktury wraz z podpisanym przez Zamawiającego "Protokołem odbioru" tej części umowy bez zastrzeżeń.
- 2. Wynagrodzenie za świadczenie usług Wsparcia technicznego (konsultacje techniczno merytoryczne) płatne będzie w oparciu o rzeczywistą ilość wykorzystanych godzin. Wykonanie usługi - świadczenia konsultacji techniczno – merytorycznych - potwierdzone będzie protokołami odbioru, sporządzanymi co najmniej raz na kwartał. Płatność za ww. usługi nastąpi w terminie 30 dni od dnia otrzymania faktury wraz z "Protokołem Odbioru Usługi Wsparcia Technicznego" podpisanym przez Zamawiającego bez zastrzeżeń.
- 3. Zamawiający zastrzega sobie możliwość niewykorzystania w całości zaplanowanej na 1760 roboczogodzin ilości usług wsparcia technicznego, a Wykonawca nie jest uprawniony do żądania z tego tytułu wynagrodzenia, czy też naliczania kar umownych.
- 4. Wynagrodzenie ustalone w § 4 Umowy wyczerpuje wszelkie należności Wykonawcy wobec Zamawiającego związane z realizacją umowy i Wykonawcy nie przysługuje od Zamawiającego zwrot jakichkolwiek kosztów poniesionych przez Wykonawcę w związku z realizacją umowy.
- 5. Zamawiający oświadcza, że jest podatnikiem podatku VAT upoważnionym do otrzymywania faktur VAT, posiada nr identyfikacyjny NIP 525-000-80-40.

### **§ 6. Obowiązki Wykonawcy**

- 1. Wykonawca zobowiązuje się wykonać przedmiot umowy zgodnie z wymogami opisanymi w **Załączniku nr 1** do niniejszej umowy i w terminach określonych w **Załączniku nr 1a – Harmonogramie (zał. 1a).**
- 2. Wykonawca zobowiązuje się do zrealizowania przedmiotu umowy i spełnienia wymagań określonych w niniejszej umowie, oraz do:
	- 1) dołożenia najwyższej staranności, jakiej można oczekiwać od osób zajmujących się profesjonalnie tego typu działalnością przez cały okres realizacji umowy,
	- 2) konsultowania z Zamawiającym proponowanych rozwiązań w ramach realizacji przedmiotu umowy, z uwzględnieniem analizy potrzeb Zamawiającego,
	- 3) dokonania poprawek w sposób i terminach opisanych w niniejszej umowie.

<sup>1</sup> Termin zostanie wprowadzony zgodnie z deklaracją Wykonawcy w ofercie: do 21.12.2015 r. lub 31.12.2015 r.

3. Wykonawca zobowiązany jest do realizacji przedmiotu umowy przy udziale osób wymienionych w załączniku nr 6 do niniejszej umowy.

### **§ 7. Odbiór**

- 1. Przedmiot odbioru określa **załączniki nr 1** do niniejszej umowy.
- 2. Strony ustalają, że:
	- 1) Wykonanie poszczególnych Zadań opisanych w **Załącznikach nr 1 i 1a** do umowy potwierdzone będzie protokołami odbiorów częściowych zgodnie ze wzorem określonym **<sup>Z</sup>ałącznik nr 3**, zaś przedmiotu umowy obejmującego aktualizację systemu i aplikacji (§ 2 ust. 1 pkt 1)– protokołem odbioru końcowego, zgodnie ze wzorem określonym w **Załączniku nr 4**.
	- 2) Wykonawca jest zobowiązany dokonać modyfikacji oprogramowań zgodnie z opisem w **Załączniku nr 1** , uwzględnić ewentualne uwagi zgłoszone w trakcie testowania przez Zamawiającego. Prace te zakończą się protokołem odbioru końcowego, którego wzór został określony w **Załączniku nr 4.**
	- 3) Wykonanie usług wsparcia technicznego potwierdzone będzie protokołem odbioru usługi wsparcia technicznego sporządzanymi na koniec każdego miesiąca kalendarzowego w czasie którego te usługi były wykonywane, zgodnie ze wzorem określonym w **Załączniku nr 5**.
- 3. Wszystkie materiały przekazywane w formie papierowej mają być przekazane również w formie elektronicznej (cyfrowej). Materiały w formie cyfrowej muszą być oznaczone wersją i być podpisane elektronicznie ze znacznikiem czasu.
- 4. Dokumentacja techniczna sporządzona będzie zgodnie z wymaganiami określonymi w **Załączniku nr 1a.**
- 5. Odbiory dokonywane będą z udziałem przedstawicieli obu Stron, wskazanych w § 8 poniżej.
- 6. Do podpisywania protokołów odbioru Strony upoważniają swoich przedstawicieli wskazanych § 8 niniejszej umowy. Bez podpisów wszystkich osób ze strony Zamawiającego wskazanych w § 8 ust. 2 czynność odbioru jest bezskuteczna.
- 7. W protokołach odbiorów zostaną opisane szczegółowo przedmioty i zakresy odbieranej pracy,(w jakiej formie są przekazywane, w ilu egzemplarzach).
- 8. Jeżeli w trakcie odbioru prac okaże się, że wykonany przedmiot umowy lub jego część wymaga poprawek lub uzupełnień, w protokole odbioru Strony ustalą termin na dokonanie tych poprawek i uzupełnień nie dłuższy niż 5 (pięć) dni roboczych.
- 9. Protokół odbioru końcowego prac "bez zastrzeżeń" stanowią podstawę do wystawienia faktury VAT przez Wykonawcę.
- 10. Za datę odbioru końcowego przedmiotu umowy określonego w § 2 ust. 1 pkt 1) Strony ustalają dzień ostatecznego odbioru tych prac, po przeprowadzonych testach i po dokonaniu wszelkich poprawek i uzupełnień, zgłoszonych przez Zamawiającego. Odbiory usług Wsparcia technicznego dokonywane będą zgodnie z ustaleniem zawartym w ust. 2 pkt. 3 powyżej.

### **§ 8. Przedstawiciele Stron**

- 1. Jako przedstawiciela w zakresie realizacji obowiązków umownych ze strony Wykonawcy wyznacza się …………………………………. tel. ………………………e-mail…………………………..
- 2. Jako przedstawiciela w zakresie realizacji obowiązków umownych ze strony Zamawiającego wyznacza się ………………………. tel. ………………………e-mail………………………….. ……………………………. tel. ………………………e-mail…………………………..
- 3. Zmiana osób upoważnionych wskazanych odpowiednio w ust. 1 i 2 następuje w formie pisemnej bez konieczności sporządzania aneksu do niniejszej umowy.

### **§ 9. Kary umowne**

- 1. W razie opóźnień w realizacji przedmiotu umowy, o którym mowa w § 2 ust. 1 pkt. 1) ponad termin określony w § 3, Wykonawca zapłaci Zamawiającemu karę umowną w wysokości 0,5% wartości wynagrodzenia umownego brutto określonego w § 4ust. 1 - za każdy dzień opóźnienia.
- 2. W przypadku odstąpienia od umowy w odniesieniu do części, o której mowa w § 2 ust. 1 pkt 1) całkowicie lub częściowo z winy Wykonawcy, Wykonawca zapłaci Zamawiającemu karę umowną w wysokości 15% wartości umowy określonej w § 4 ust. 1.
- 3. W przypadku opóźnienia w dokonaniu poprawek lub uzupełnień w przedmiocie umowy, stwierdzonych przy odbiorze lub w okresie gwarancji, licząc od dnia wyznaczonego na dokonanie poprawek –Wykonawca zapłaci Zamawiającemu kare umowną w wysokości 0,5% wynagrodzenia umownego brutto, określonego w § 4 ust.1 - za każdy dzień opóźnienia.
- 4. W przypadku nie wykonania lub nienależytego wykonania obowiązków wynikających ze świadczenia usług Wsparcia technicznego, Wykonawca zobowiązany jest do zapłaty kary umownej w wysokości 200 zł za każdy dzień opóźnienia ponad termin ustalony na wykonanie tego obowiązku w zgłoszeniu Zamawiającego.
- 5. Łączna wysokość kar umownych nie może przekroczyć 100 % łącznego wynagrodzenia, o którym mowa w § 4 ust. 1 Umowy.
- 6. Zamawiający jest uprawniony do potrącenia kary umownej z przysługującego Wykonawcy wynagrodzenia.

### **§ 10. Zmiany Umowy**

- 1. Zamawiający przewiduje możliwość wprowadzenia istotnych zmian zawartej umowy w stosunku do treści złożonej w niniejszym postępowaniu oferty w związku z okolicznościami niezawinionymi przez Zamawiającego i/lub Wykonawcę ani osoby, którymi się posługiwał przy wykonaniu przedmiotu umowy, których nie można było przewidzieć w dniu jej zawarcia.
- 2. Zmiany, o których mowa powyżej definiowane są w szczególności jako:
	- 1) zmiana przepisów mających zastosowanie przy wykonaniu umowy;
	- 2) zmiany stawki podatku VAT w odniesieniu do całości przedmiotu zamówienia w przypadku zmiany przepisów ustawy o podatku od towarów i usług;
	- 3) zmiana terminu realizacji umowy;
	- 4) wydłużenie terminu gwarancji z racji przedłużenia jej przez Wykonawcę;
	- 5) zaistnienie zdarzeń siły wyższej (pożar, powódź itp.) oraz nieznane Stronom i niezależne od ich woli starania, których nie można było wcześniej przewidzieć
	- 6) zmiana którejkolwiek z osób wskazanych przez Wykonawcę w **Załączniku nr 7**. z zastrzeżeniem, ze nowa osoba musi posiadać co najmniej takie same kwalifikacje jakie posiada osoba, którą zastępuje.
- 3. Każda zmiana umowy (poza zmianą określoną w § 8 ust. 3 niniejszej umowy) może nastąpić jedynie za zgodą obu stron wyrażoną na piśmie w formie aneksu pod rygorem nieważności.

#### **§ 11. Prawa autorskie**

- 1. Wykonawca oświadcza, że do dzieła będącego przedmiotem niniejszej umowy będą mu przysługiwać pełne autorskie prawa majątkowe.
- 2. Wykonawca oświadcza, że dzieło będące przedmiotem umowy będzie wolne od wad prawnych, w tym nie będzie naruszać dóbr osobistych i praw autorskich osób trzecich, a ponadto, że prawa do przedmiotowego dzieła nie będą niczym ograniczone w zakresie objętym niniejszą umową.
- 3. Niniejszą umową, w ramach wynagrodzenia określonego w **§** 4, Wykonawca przenosi na Zamawiającego pełne autorskie prawa majątkowe do przedmiotu umowy opisanego w § 2 łącznie z wyłącznym prawem do udzielania zezwoleń na wykonywanie zależnego prawa autorskiego, do nieograniczonego w czasie korzystania i rozporządzania przedmiotem umowy w kraju i za granicą.
- 4. Zamawiający nabywa prawo do korzystania z dzieła będącego przedmiotem umowy na polach eksploatacji określonych w art. 50 oraz art. 74 ustawy z dnia 04.02.1994 r. o prawie autorskim i prawach pokrewnych (Dz. U. z 2006 roku, Nr 90, poz. 631 z późn. zm.)., tj. nabywa prawo do: tj. w zakresie wykonanych
	- **- dokumentacji** nabywa prawo do:
	- 1) utrwalania dzieła na wszystkich nośnikach,
	- 2) trwałego lub czasowego utrwalania lub zwielokrotniania w całości lub w części, jakimikolwiek środkami i w jakiejkolwiek formie, niezależnie od formatu, systemu lub standardu, w tym wprowadzanie do pamięci komputera oraz trwałe lub czasowe utrwalanie lub zwielokrotnianie takich zapisów, włączając w to sporządzanie ich kopii oraz dowolne korzystanie i rozporządzanie tymi kopiami,
	- 3) nadawania za pośrednictwem sieci przewodowej i bezprzewodowej, w tym, drogą satelitarną, sieciami Internet (Intranet) lub podobnymi,
	- 4) publicznego rozpowszechniania pracy w całości lub części, w szczególności udostępnianie w ten sposób, aby każdy mógł mieć do niego dostęp w miejscu i czasie przez siebie wybranym,
	- 6) wprowadzania do obrotu i dystrybucji oraz udostępniania innym instytucjom i podmiotom trzecim w ramach potrzeb Zamawiającego,
	- 7) tworzenia nowych wersji i adaptacji (*tłumaczenie, przystosowanie, zmiana układu lub jakiekolwiek inne zmiany*), zezwolenia na tworzenie opracowań i przeróbek dzieła oraz rozporządzanie i korzystanie z takich opracowań na wszystkich polach eksploatacji określonych w niniejszej umowie,
	- 8) rozporządzania dziełem i jego opracowaniami oraz prawo udostępniania ich do korzystania, w tym udzielania licencji na rzecz osób trzecich, na wszystkich wymienionych powyżej polach eksploatacji,
	- zaś w zakresie wykonanych **programów komputerowych** nabywa prawo do:

1) trwałego lub czasowego zwielokrotnienia programu komputerowego w całości lub w części jakimikolwiek środkami i w jakiejkolwiek formie, niezależnie od formatu, systemu lub standardu, w tym wprowadzania do pamięci komputera oraz trwałego lub czasowego utrwalania lub zwielokrotniania takich zapisów, włączając w to sporządzanie ich kopii oraz dowolne korzystanie i rozporządzanie tymi kopiami,

2) tłumaczenia, przystosowywania, zmiany układu lub jakichkolwiek innych zmian w programie komputerowym, z zachowaniem praw osoby, która tych zmian dokonała,

3) rozpowszechniania, w tym sprzedaży, użyczenia lub najmu, programu komputerowego lub jego kopii.

4) stosowania, wyświetlania, przekazywania i przechowywania niezależnie od formatu, systemu lub standardu,

5) wprowadzania do obrotu, użyczanie lub najmu oryginału albo egzemplarzy,

6) tworzenia nowych wersji i adaptacji (tłumaczenie, przystosowanie, zmiana układu lub jakiekolwiek inne zmiany),

7) publicznego rozpowszechniania, w szczególności udostępniania w ten sposób, aby każdy mógł mieć do niego dostęp w miejscu i czasie przez siebie wybranym, w szczególności elektronicznego udostępniania na żądanie,

- 8) rozpowszechniania w sieci Internet oraz w sieciach zamkniętych,
- 9) zwielokrotniania kodu lub tłumaczenia jego formy (dekompilacja), włączając w to prawo do trwałego lub czasowego zwielokrotniania w całości lub w części jakimikolwiek środkami i w jakiejkolwiek formie, a także opracowania (tłumaczenia, przystosowania lub jakichkolwiek innych zmian) bez ograniczania warunków dopuszczalności tych czynności, w szczególności, ale nie wyłącznie, w celu wykorzystania dla celów współdziałania z

programami komputerowymi lub rozwijania, wytwarzania lub wprowadzania do obrotu, użyczania, najmu, lub innych form korzystania o podobnej lub zbliżonej formie,

10) zezwolenia na tworzenie opracowań i przeróbek oprogramowania oraz rozporządzania i korzystania z takich opracowań na wszystkich polach eksploatacji określonych w niniejszej umowie,

11) określenia nazwy oprogramowania, pod którymi będzie ono wykorzystywane lub rozpowszechniany,

12) wykorzystywania oprogramowania do celów marketingowych lub promocji, w tym reklamy, sponsoringu, promocji sprzedaży, a także do oznaczenia lub identyfikacji produktów i usług oraz innych przejawów działalności, a także dla celów edukacyjnych lub szkoleniowych,

13) rozporządzania oprogramowaniem oraz prawo udostępniania go do korzystania, w tym udzielania licencji na rzecz osób trzecich, na wszystkich wymienionych powyżej polach eksploatacji.

- 5. Przeniesienie praw, o którym mowa wyżej nie jest ograniczone ani czasowo, ani terytorialnie.
- 6. Prawa autorskie oraz inne prawa nabyte przez Zamawiającego na zasadach określonych w Umowie, mogą być przez niego przeniesione na osoby trzecie.
- 8. Wykonawca upoważnia Zamawiającego do wykonywania w imieniu autora Dzieła jego autorskich praw osobistych, w szczególności do:
- 1) decydowania o nienaruszalności dzieła (treści i formy)
- 2) decydowania o pierwszym udostępnieniu dzieła publiczności
- 3) decydowania o nadzorze nad sposobem korzystania z dzieła.
- 9. Z chwilą dostarczenia Dzieła Zamawiającemu, Wykonawca przenosi na niego własność egzemplarzy (nośników materialnych), na których utrwalono to Dzieło.
- 10. Wykonawca oświadcza, że wszystkie dane i informacje pozyskane od Zamawiającego, którymi Wykonawca posługiwał się przy wykonaniu przedmiotu umowy, nie zostaną wykorzystane w innym celu aniżeli służącym realizacji niniejszej umowy i będą podlegały zwrotowi Zamawiającemu niezwłocznie po skutecznym odbiorze przedmiotu umowy.

#### **§ 12. Rękojmia za wady fizyczne i prawne**

- 1. Wykonawca gwarantuje wykonanie przedmiotu Umowy z należytą starannością merytoryczną, uwzględniającą najnowsze technologie, jakiej wymaga się od podmiotu profesjonalnego oraz zgodnie z postanowieniami niniejszej Umowy.
- 2. Zważywszy na fakt, że cel i przeznaczenie przedmiotu umowy są Wykonawcy znane, Wykonawca jest odpowiedzialny względem Zamawiającego, w ramach rękojmi za wady przedmiotu umowy, o którym mowa w § 2 ust. 1) pkt. 1) – w okresie 24 miesięcy od dnia odbioru końcowego przedmiotu umowy.
- 3. W przypadku ujawnienia, w okresie wskazanym w ust. 2 powyżej, wad (*tak fizycznych jak i prawnych*) lub usterek w wykonanej przez Wykonawcę pracy Zamawiający niezwłocznie poinformuje o tym Wykonawcę na piśmie.
- **4.** Wykonawca zobowiązany jest w ramach wynagrodzenia określonego w § 3 do usunięcia wszelkich wad i usterek w odpowiednim terminie wzajemnie uzgodnionym przez Strony w formie pisemnej.

### **§ 13. Podwykonawstwo (jeżeli dotyczy)**

- 1. Wykonawca ponosi wobec Zamawiającego pełną odpowiedzialność za wykonanie tej części umowy, którą wykonuje przy pomocy podwykonawców.
- 2. Wykonawca zobowiązuje się do zapłaty podwykonawcom wynagrodzenia na podstawie łączącego ich stosunku prawnego.

#### **§ 14. Gwarancje i serwis**

1. Wykonawca udziela **24 miesięcznej** gwarancji na wykonany przedmiot umowy, licząc od daty odbioru końcowego na warunkach określonych w **Załączniku nr 1b** do niniejszej umowy: *Warunki gwarancji i serwisu gwarancyjnego.*

### **§15. Postanowienia końcowe**

- 1. Ewentualne spory wynikłe na tle realizacji niniejszej umowy będą rozstrzygane przez Sąd powszechny właściwy dla siedziby Zamawiającego w Warszawie.
- 2. W sprawach nie uregulowanych niniejszą umową mają zastosowanie przepisy kodeksu cywilnego, ustawy o prawie autorskim i prawach pokrewnych oraz ustawy Prawo zamówień publicznych.
- 3. Niniejsza umowa wchodzi w życie w dniu jej podpisania przez strony. Załączniki do umowy stanowią jej integralną część.
- 4. Niniejsza umowa została zawarta w 3 jednobrzmiących egzemplarzach, 2 egz. dla Zamawiającego i 1 egz. dla Wykonawcy.

### **Zamawiający : Wykonawca:**

................................................... .......................................................

#### Załączniki:

- 1. Szczegółowy Opis Przedmiotu Zamówienia.
- 1a Harmonogram realizacji prac
- 1b Warunki gwarancji i serwisu gwarancyjnego.
- 2. Formularz Cenowy
- 3. Częściowy Protokół Odbioru.
- 4. Końcowy Protokół Odbioru.
- 5. Protokół Odbioru Usługi Wsparcia Technicznego.
- 6. Zgłoszenie Zapotrzebowania na Usługi Wsparcia Technicznego.
- 7. Wykaz osób.

# **Częściowy Protokół Odbioru**

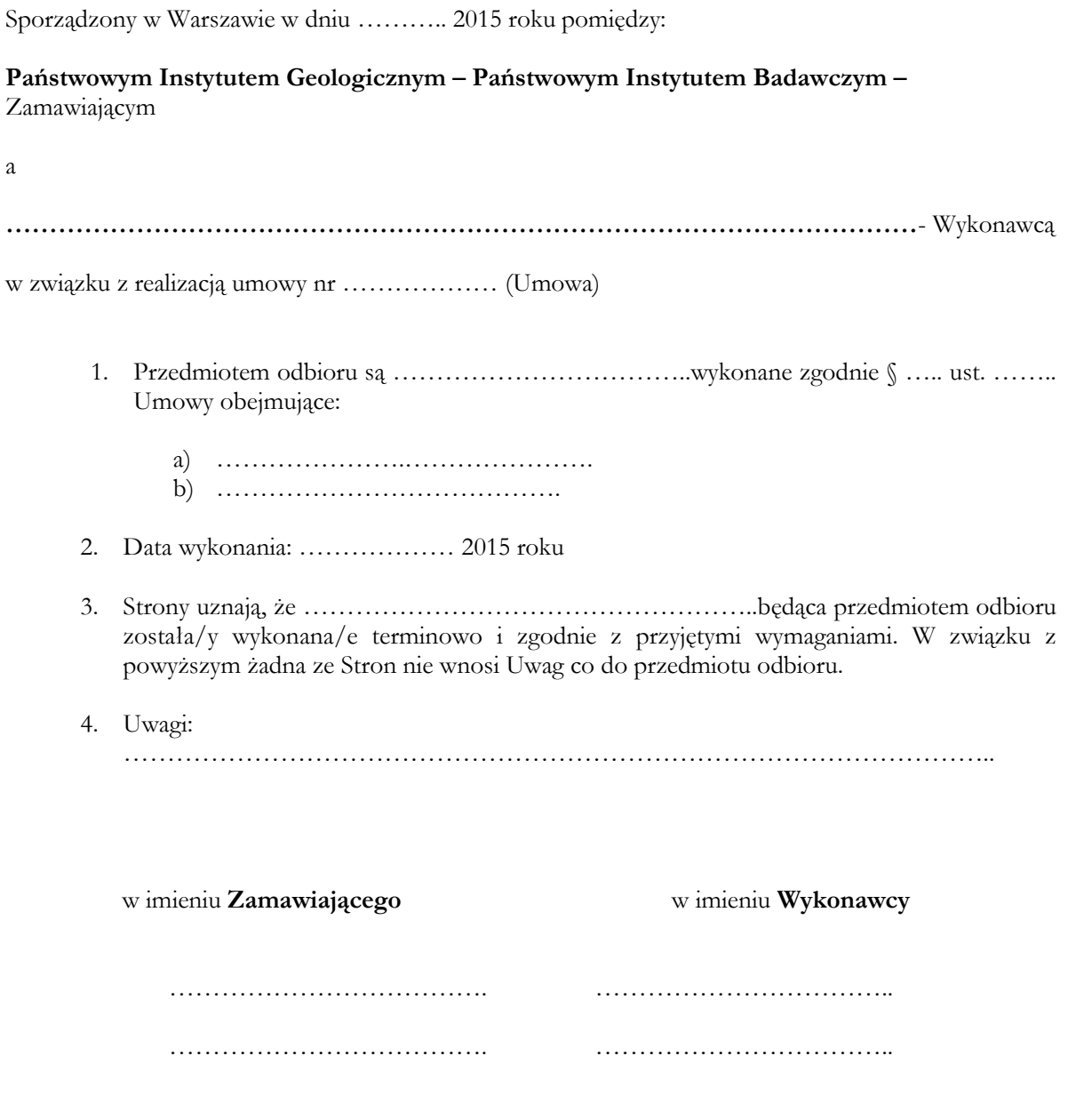

## **Załącznik nr 4 do Umowy – Wzór Końcowego Protokołu Odbioru**

# **Końcowy Protokół Odbioru**

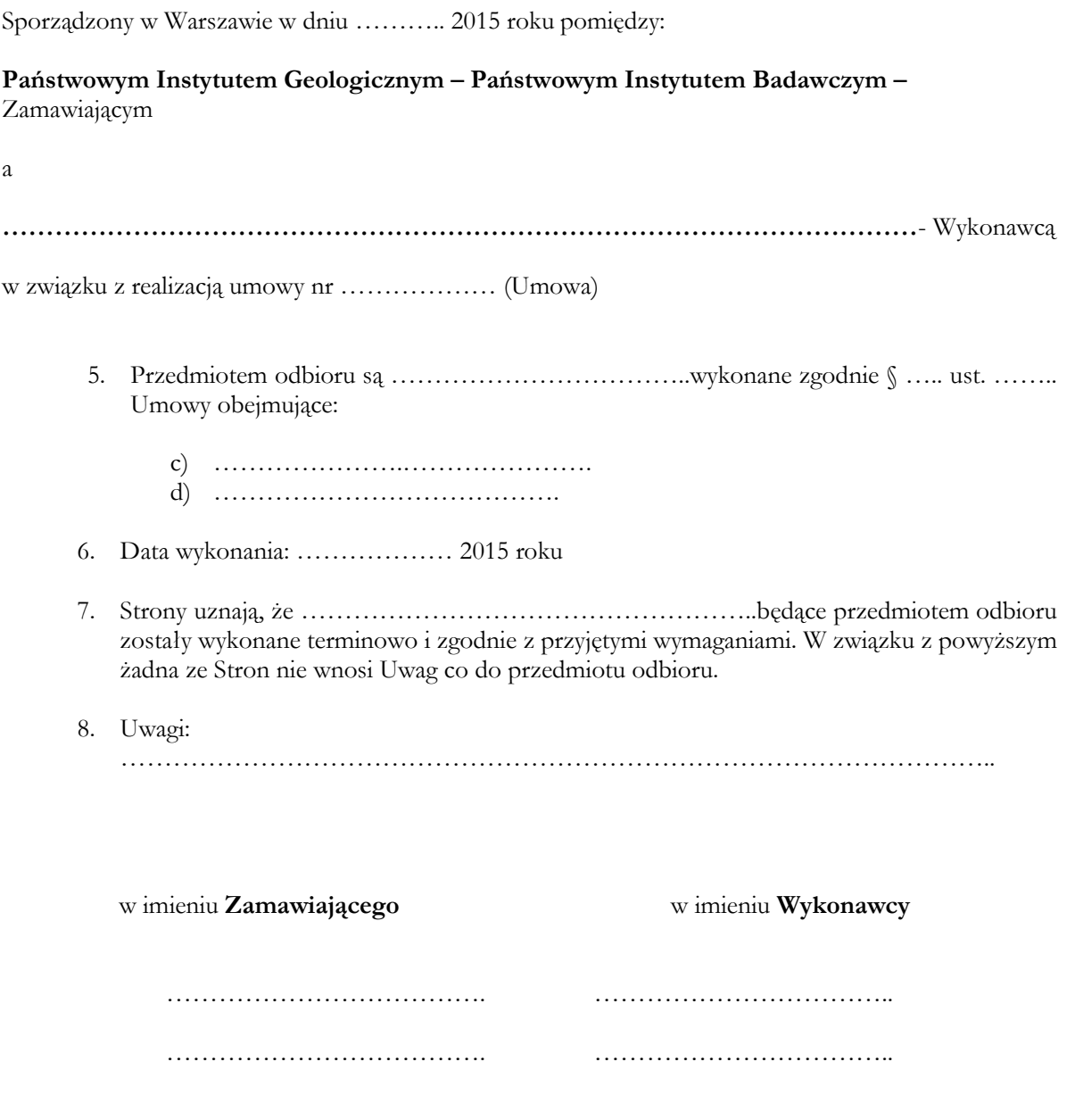

### **Załącznik nr 5 do Umowy – Protokół Odbioru Usługi Wsparcia**

### **Protokół Odbioru Usługi Wsparcia Technicznego**

**za okres ...................................** Sporządzony w Warszawie w dniu ……….. ……..roku pomiędzy: **Państwowym Instytutem Geologicznym – Państwowym Instytutem Badawczym –** Zamawiającym a **……………………………………………………………………………………………**- Wykonawcą w związku z realizacją umowy nr ……………… (Umowa) W dniu ................................201... zgodnie z § ……… ww. Umowy dokonano odbioru Usługi Wsparcia Technicznego. Opis wykonanych prac wraz z ilością faktycznie wykorzystanych Roboczogodzin: .....................................……………………………………………………………………… ………………………………………………………………………………………………… ………………………………………………………………………………………………… ………………………………………………………………………………………………… ………………………………………………………………………………………………… ………………………………………………………………………………………………… ………………………………………………………………………………………………… ………………………………………………………………………………………………… ……

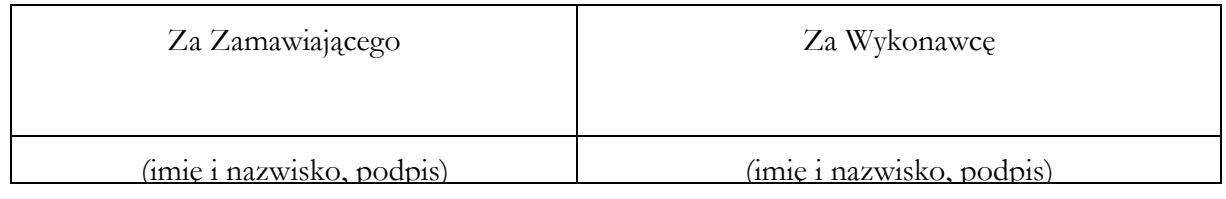

(\*) – niepotrzebne skreślić

### **ZAŁĄCZNIK NR 6 do Umowy - Wzór Zgłoszenia Zapotrzebowania na Usługę Wsparcia Technicznego**

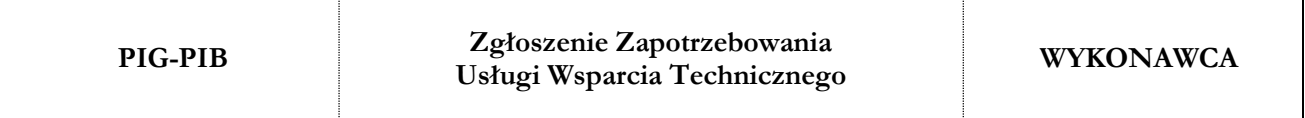

**Zgłoszenie Zapotrzebowania na Usługę Wsparcia Technicznego** Opis zgłoszonego problemu

**Rekomendacja Wykonawcy – Propozycja**

Propozycja rozwiązania problemu

### **Zgłoszenie zastrzeżeń i uzgodnienia (punkt alternatywny)**

Uzgodnienie ostatecznej wersji rozwiązania problemu

### **Zatwierdzenie Realizacji Usługi Wsparcia Technicznego**

Liczba godzin potrzebnych do realizacji Usługi:……………

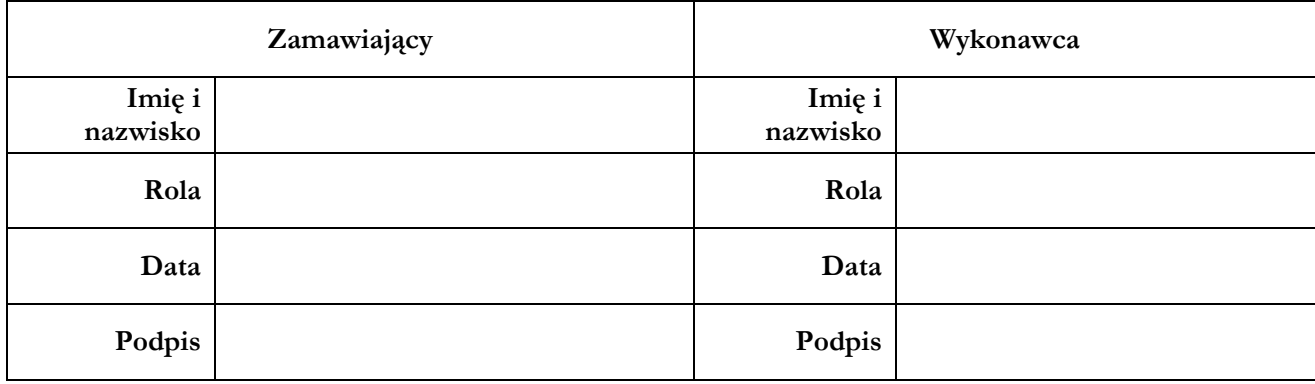

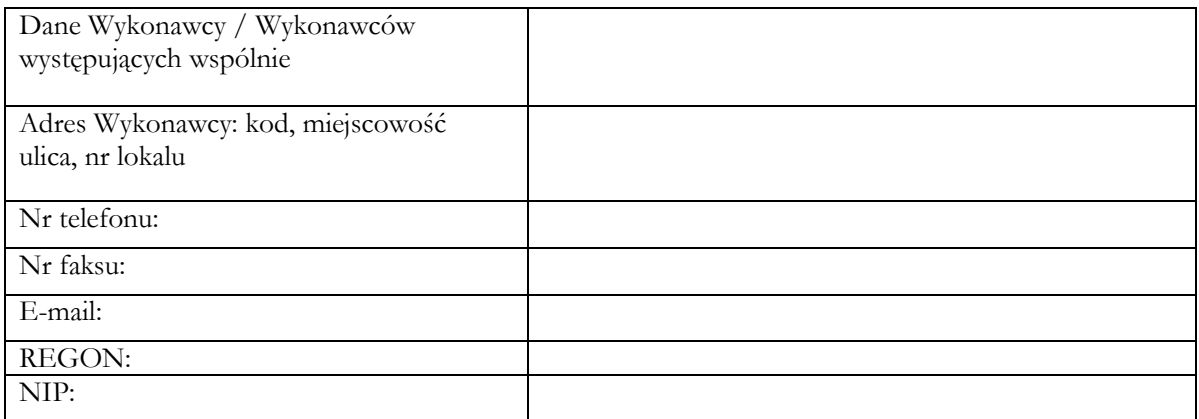

**Państwowy Instytut Geologiczny – Państwowy Instytut Badawczy (PIG-PIB) 00-975 Warszawa, ul. Rakowiecka 4**

### **O F E R T A**

Nawiązując do ogłoszenia o przetargu nieograniczonym sygn. EZ-240-109/2015 na:

Aktualizacja systemu desktop "Platforma MHP 2012", aplikacji desktop "Ujęcia wód podziemnych 2012" i aplikacji desktop "MHP Karto 2012", działających w środowisku GIS **wykorzystywanym przez Zamawiającego wraz z usługą wsparcia technicznego**

My niżej podpisani działając w imieniu i na rzecz:

………………………………………………………………………………………………….

*(nazwa (firma) dokładny adres Wykonawcy/Wykonawców)*

*(w przypadku składania oferty przez wykonawców wspólnie ubiegających się o udzielenie zamówienia należy podać nazwy(firmy) i adresy wszystkich tych Wykonawców)*

- **I.** Oferujemy wykonanie usług objętych przedmiotem zamówienia, określonych w specyfikacji istotnych warunków zamówienia za: brutto ………………………… słownie: ……………………………………….………… wyliczoną zgodnie z załączonym do oferty Formularzem cenowym.
- **II.** Termin wykonania zamówienia:
	- 1) Aktualizacja systemu desktop "Platforma MHP 2012", aplikacji desktop "Ujęcia wód podziemnych 2012" i aplikacji desktop "MHP Karto 2012"; od daty podpisania umowy do  $\ldots$ ....................<sup>1</sup>
	- 2) Usługa wsparcia technicznego: od daty podpisania umowy do 31.12.2018 r. lub do wyczerpania maksymalnej liczby roboczo-godzin (tj. limitu 1760 rbg), w zależności od tego, które ze zdarzeń wystąpi wcześniej.
- **III.** Okres gwarancji: Wykonawca zobowiązany jest usuwać wszelkie nieprawidłowości w działaniu aplikacji przez okres 24 miesięcy od momentu ich wdrożenia na zasadach opisanych w Załączniku nr 1 do Opisu przedmiotu zamówienia.

<sup>1</sup> Należy wstawić "*do dnia* **<sup>21</sup> grudnia** *2015 r*." lub "*do dnia* **31 grudnia** *2015 r*."

**IV.** Oświadczamy, że:

Zapoznaliśmy się z treścią SIWZ, a w szczególności z opisem przedmiotu zamówienia i z postanowieniami umowy oraz, że wykonamy zamówienie na warunkach i zasadach określonych tam przez Zamawiającego.

- 1. Otrzymaliśmy konieczne informacje do przygotowania oferty. Akceptujemy wskazany w SIWZ termin związania ofertą, w razie wybrania naszej oferty zobowiązujemy się do podpisania umowy na warunkach zawartych w SIWZ w miejscu i terminie wskazanym przez Zamawiającego.
	- 2. Zamówienie wykonamy samodzielnie\***/**

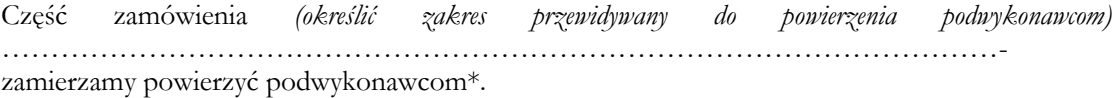

Świadom (-i) odpowiedzialności karnej oświadczam (-y), że załączone do oferty dokumenty opisują stan prawny i faktyczny aktualny na dzień złożenia niniejszej oferty (art. 297 k.k.).

3. Wszelką korespondencję w dotyczącą niniejszego zamówienia należy kierować na:

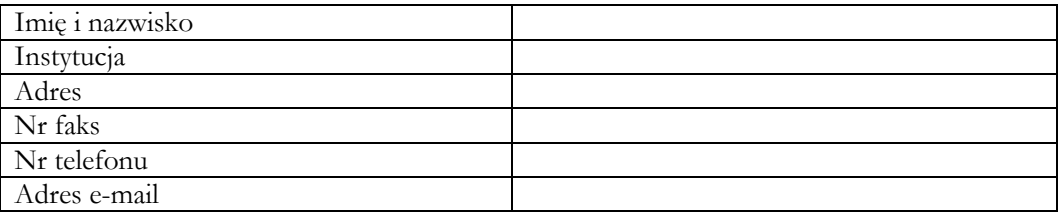

Dokumenty zawarte na stronach od .........................do ......................... zawierają informacje stanowiące tajemnicę przedsiębiorstwa w rozumieniu przepisów o zwalczaniu nieuczciwej konkurencji i nie mogą być ujawniane pozostałym uczestnikom postępowania (wypełnić jeśli dotyczy);

- 4. Na ..... kolejno ponumerowanych stronach składamy całość oferty. Załącznikami do niniejszej oferty, stanowiącymi jej integralną cześć są:
	- 1) ……………………………

*\*odpowiednio skreślić albo wypełnić* 

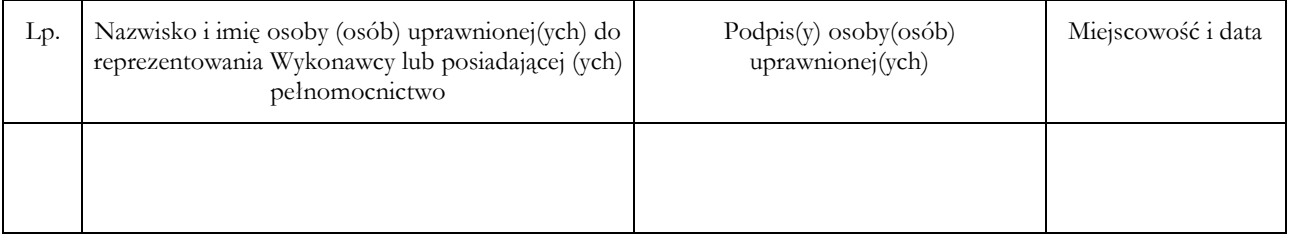

### **FORMULARZ CENOWY**

Nawiązując do ogłoszenia o przetargu nieograniczonym sygn. EZ-240-109/2015 na:

Aktualizacja systemu desktop "Platforma MHP 2012", aplikacji desktop "Ujęcia wód podziemnych **2012" i aplikacji desktop "MHP Karto 2012", działających w środowisku GIS wykorzystywanym przez Zamawiającego wraz z usługą wsparcia technicznego.**

My niżej podpisani działając w imieniu i na rzecz:

…………………………………………………………………………………………………

*(nazwa (firma) dokładny adres Wykonawcy/Wykonawców)*

*(w przypadku składania oferty przez wykonawców wspólnie ubiegających się o udzielenie zamówienia należy podać nazwy(firmy) i adresy wszystkich tych Wykonawców)*

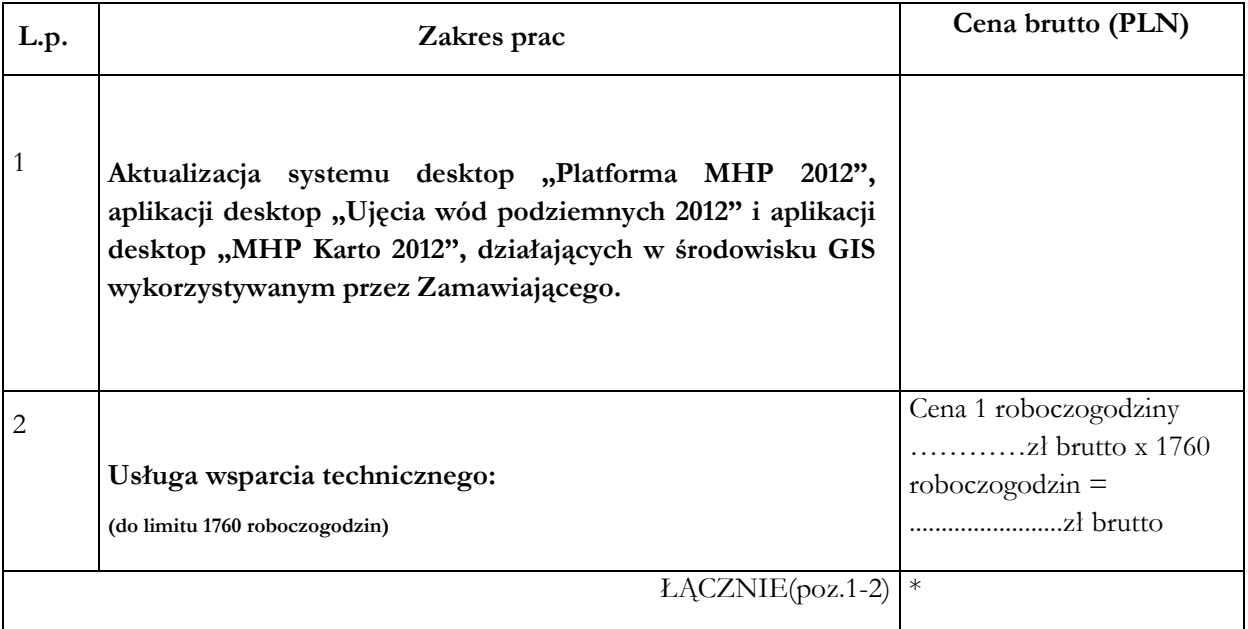

**\* Kwotę z tej rubryki należy wpisać w formularzu oferty, będzie ona stanowiła cenę oferty służącą do oceny ofert.**

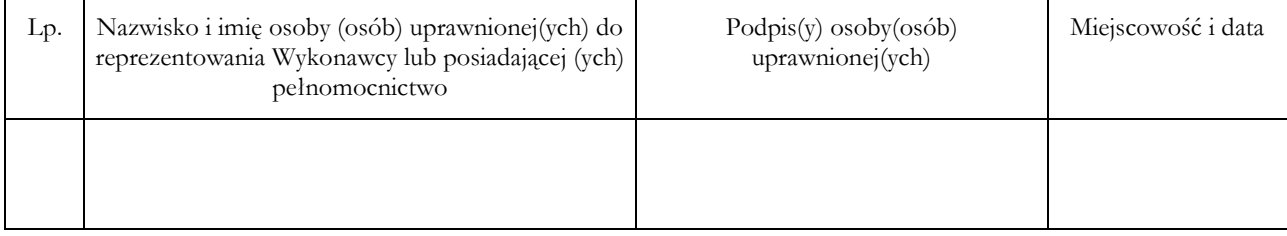

### **OŚWIADCZENIE WYKONAWCY O SPEŁNIANIU WARUNKÓW UDZIAŁU W POSTĘPOWANIU**

My, niżej podpisani, działając w imieniu i na rzecz:

.....................................................................................................................................................

.....................................................................................................................................................

.....................................................................................................................................................

*(nazwa /firma/ i adres Wykonawcy/ wykonawców wspólnie ubiegających się o udzielenie zamówienia)*

niniejszym oświadczamy, że ubiegając się o zamówienie publiczne na

Aktualizacja systemu desktop "Platforma MHP 2012", aplikacji desktop "Ujęcia wód podziemnych 2012" i aplikacji desktop "MHP Karto 2012", działających w środowisku GIS **wykorzystywanym przez Zamawiającego wraz z usługą wsparcia technicznego"** spełniamy warunki o których mowa w art. 22 ust. 1 ustawy Prawo zamówień publicznych (t. j. Dz. U. z 2013 r. poz. 907 z późń. zm.).

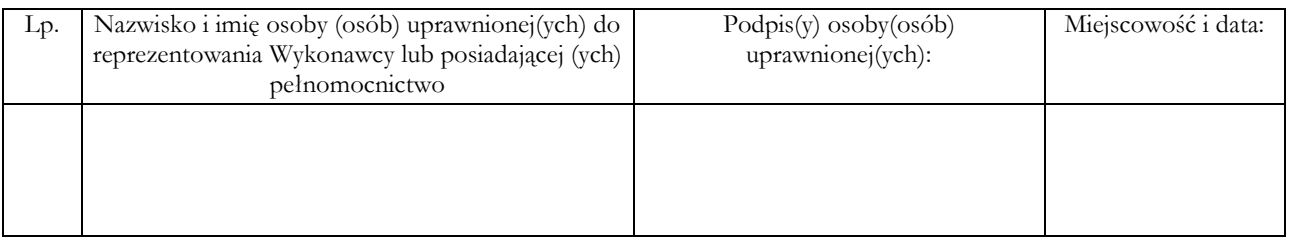

### **OŚWIADCZENIE O BRAKU PODSTAW DO WYKLUCZENIA Z POSTĘPOWANIA**

My niżej podpisani, działając w imieniu i na rzecz:

.....................................................................................................................................................

.....................................................................................................................................................

..................................................................................................................................................... *(nazwa /firma/ i adres Wykonawcy)*

niniejszym oświadczamy, że ubiegając się o zamówienie publiczne na:

Aktualizacja systemu desktop "Platforma MHP 2012", aplikacji desktop "Ujęcia wód podziemnych 2012" i aplikacji desktop "MHP Karto 2012", działających w środowisku GIS **wykorzystywanym przez Zamawiającego wraz z usługą wsparcia technicznego** nie podlegamy wykluczeniu z postępowania o udzielenie zamówienia publicznego na podstawie art. 24 ust. 1 ustawy Prawo zamówień publicznych (t. j. Dz. U. z 2013 r. poz. 907 z późn. zm.).

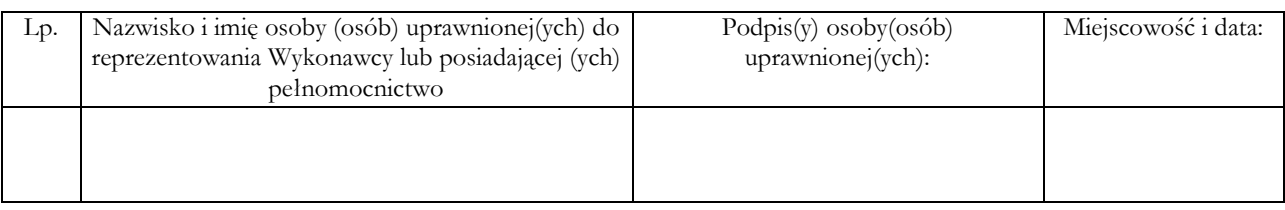

### **WYKAZ – "DOŚWIADCZENIE"**

My niżej podpisani, działając w imieniu i na rzecz:

..................................................................................................................................................... ..................................................................................................................................................... ..................................................................................................................................................... *(nazwa /firma/ i adres Wykonawcy)*

niniejszym oświadczamy, że ubiegając się o zamówienie publiczne na:

**Aktualizacja systemu desktop "Platforma MHP 2012", aplikacji desktop "Ujęcia wód**  podziemnych 2012" i aplikacji desktop "MHP Karto 2012", działających w środowisku GIS **wykorzystywanym przez Zamawiająceg<sup>o</sup> wraz z usługą wsparcia technicznego.** w ciągu ostatnich trzech lat, a jeżeli okres prowadzenia działalności jest krótszy, w tym okresie, zrealizowaliśmy następujące usługi, zgodnie z warunkiem opisanym w pkt. 8.1 niniejszej SIWZ:

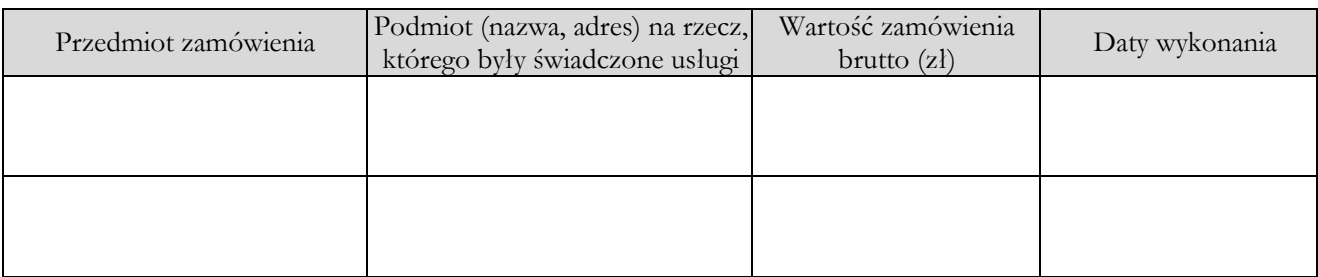

*W załączeniu dokumenty potwierdzające, że wyżej wyszczególnione usługi zostały wykonane należycie.*

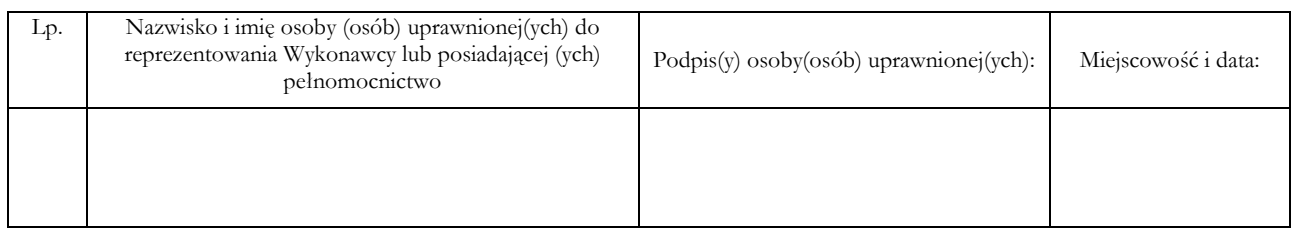

### Pieczęć wykonawcy

### **WYKAZ OSÓB**

Składając w imieniu ............................................................................................... ofertę na: ,,**Aktualizacja systemu desktop "Platforma MHP 2012", aplikacji desktop**  "Ujęcia wód podziemnych 2012" i aplikacji desktop "MHP Karto 2012", działających w środowisku GIS wykorzystywanym przez Zamawiającego wraz z **usługą wsparcia technicznego"** oświadczamy, że zamówienie będą wykonywać następujące osoby zgodnie z warunkiem określonym w pkt 8.2 SIWZ:

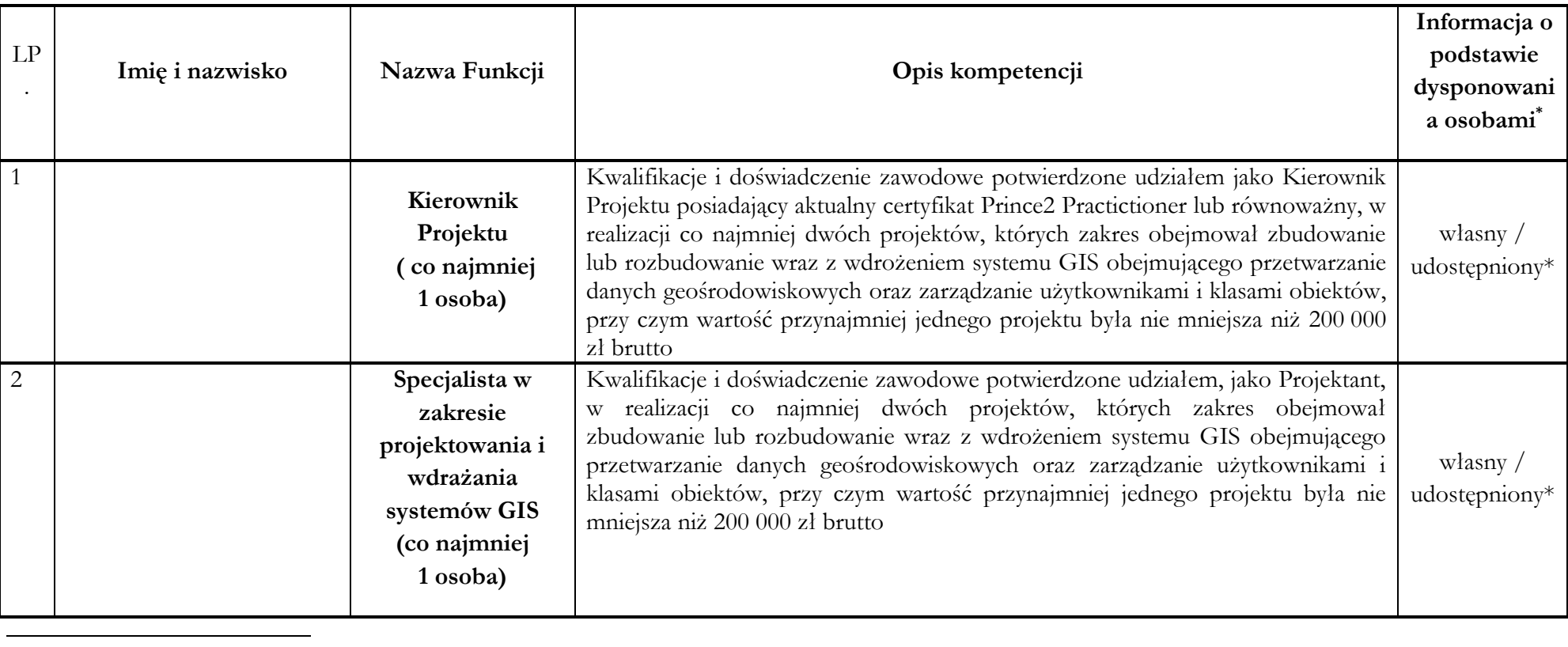

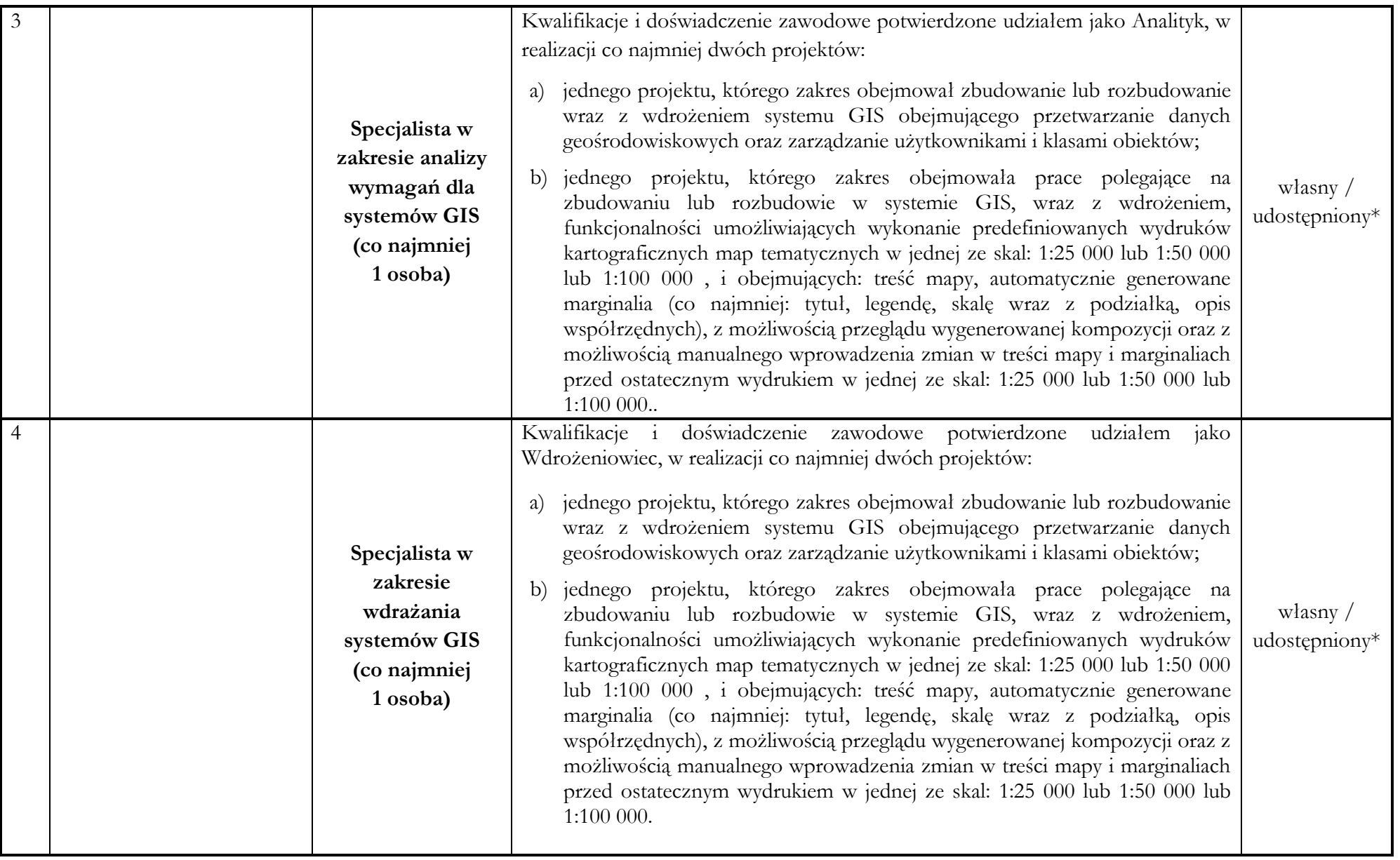

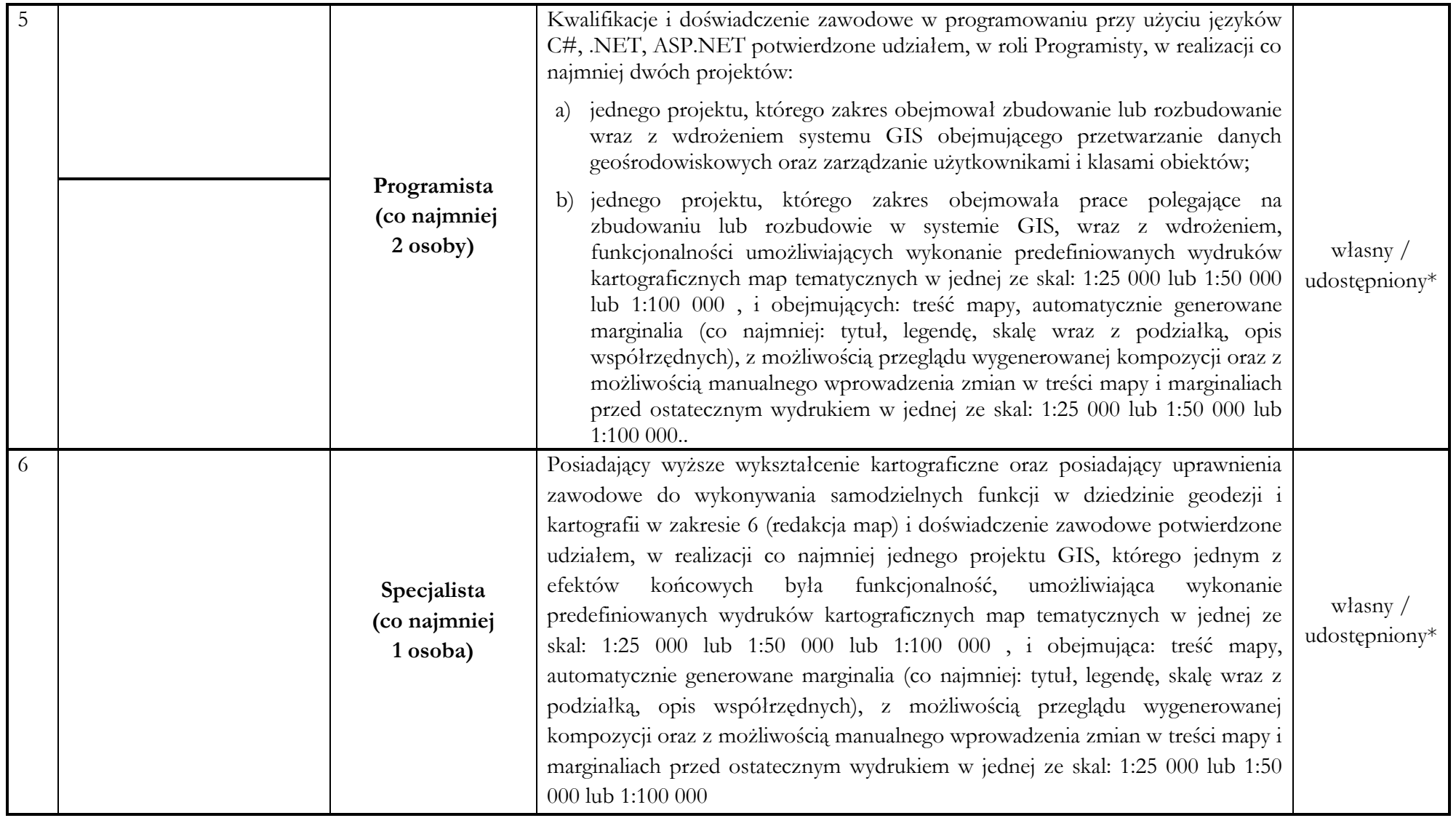

\* *niepotrzebne skreślić.*

Ponadto jeżeli nykonawca będzie polegał na osobach zdolnych do nykonania zamówienia innych podmiotów, niezależnie od charakteru prawnego łączących go z nim stosunków, zobowiązany jest udowodnić zamawiającemu, iż będzie dys niezbędnymi do realizacji zamówienia. W tym celu musi w szczęgólności przedstawić pisemne zobowiązanie tych podmiotów do oddania mu do dyspozycji niezbędnych zasobów na okres korzystania z nich przy wykonywaniu zamówienia.

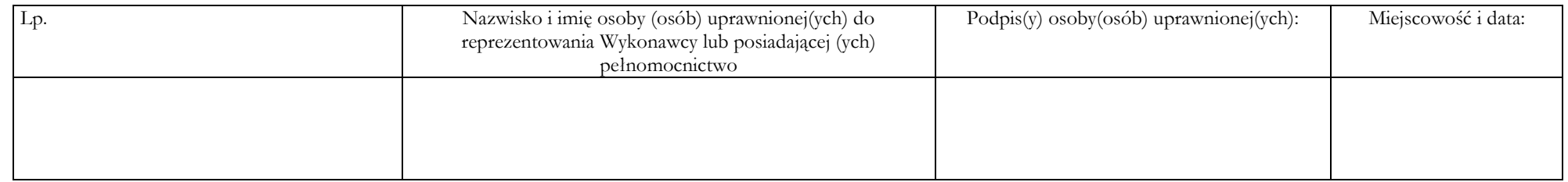

Wykonawca (pieczęć):

Państwowy Instytut Geologiczny – Państwowy Instytut Badawczy ul. Rakowiecka 4 00-975 Warszawa

### **OŚWIADCZENIE**

Składając ofertę w postępowaniu o udzielenie zamówienia publicznego prowadzonego w trybie przetargu nieograniczonego na: **Aktualizacja systemu desktop "Platforma MHP 2012", aplikacji**  desktop "Ujęcia wód podziemnych 2012" i aplikacji desktop "MHP Karto 2012", działających **w środowisku GIS wykorzystywanym przez Zamawiającego wraz z usługą wsparcia technicznego.** znak sprawy: EZ-240-109/2015, oświadczam/-y, że na dzień składania ofert:

należę do tej samej grupy kapitałowej, nie należę do grupy kapitałowej\*

o której mowa w art. 24 ust. 2 pkt 5 z dnia 29 stycznia 2004 r. Prawo zamówień publicznych (Dz. U. z 2013 r. poz. 907 z późn. zm.), w skład której wchodzą następujące podmioty:

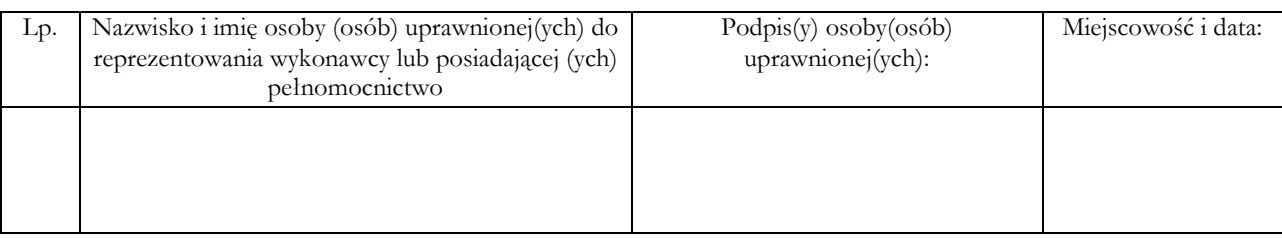

\* niepotrzebne skreślić - jeżeli Wykonawca nie dokona skreślenia, Zamawiający uzna, iż Wykonawca nie należy do grupy kapitałowej